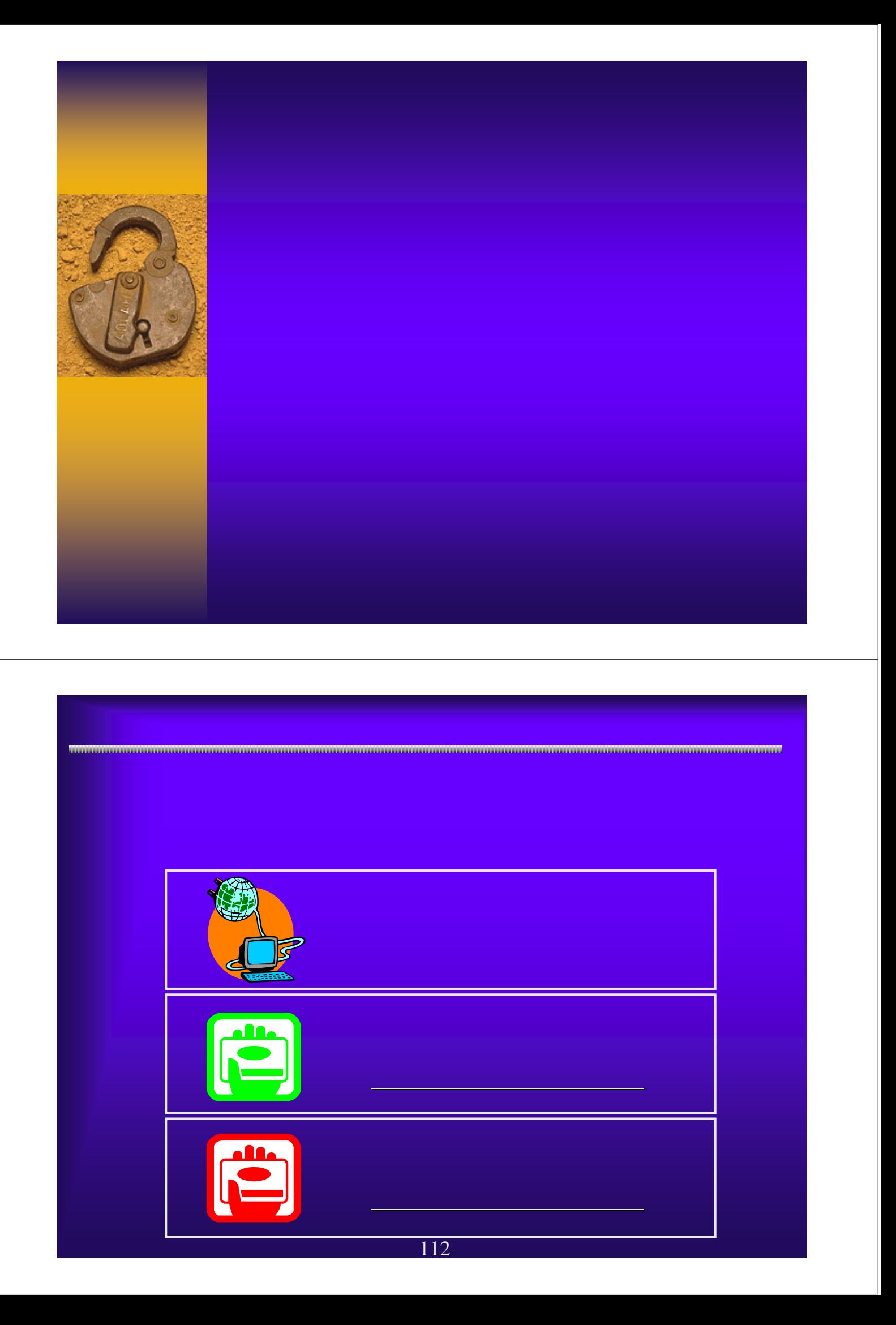

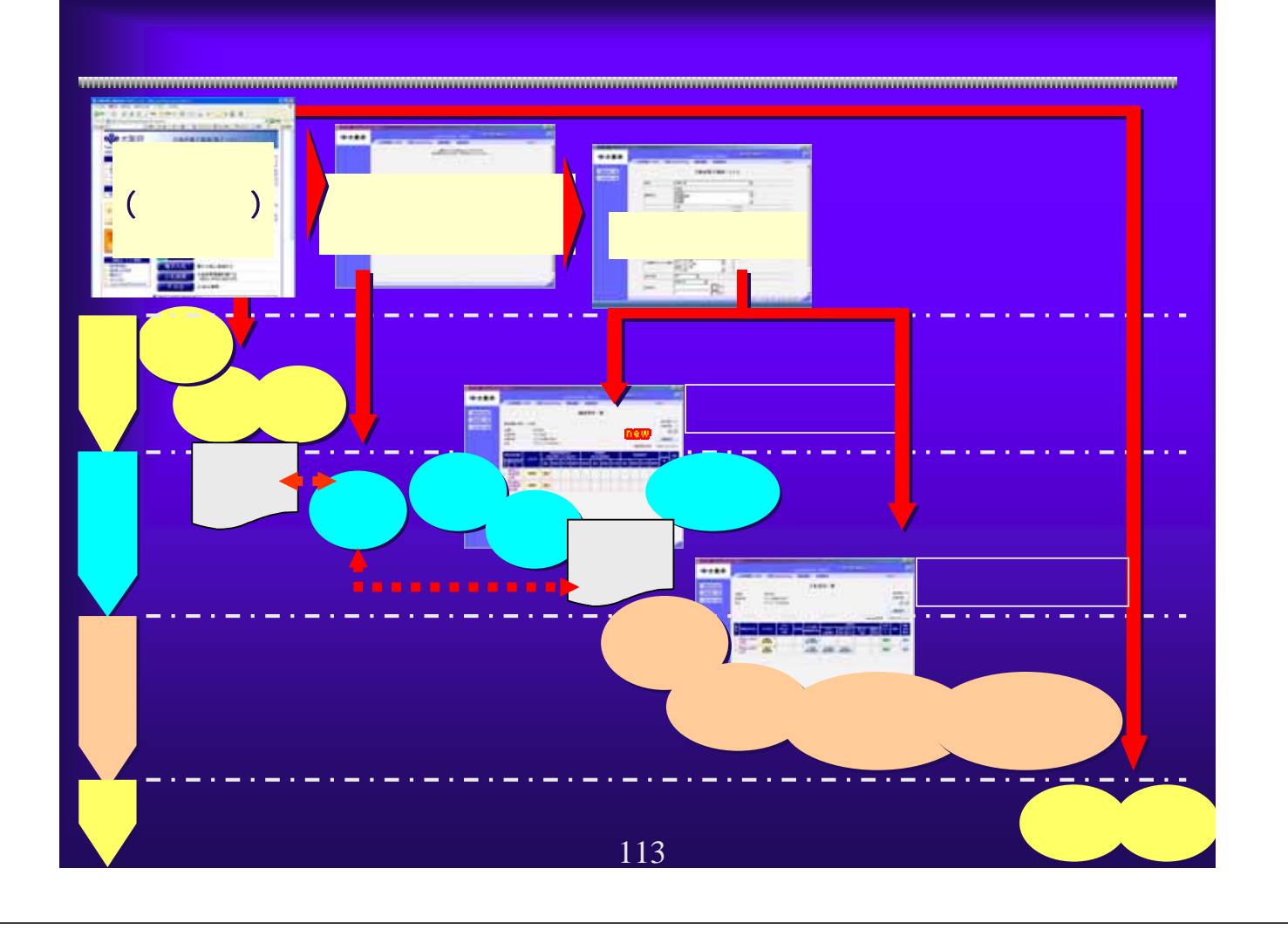

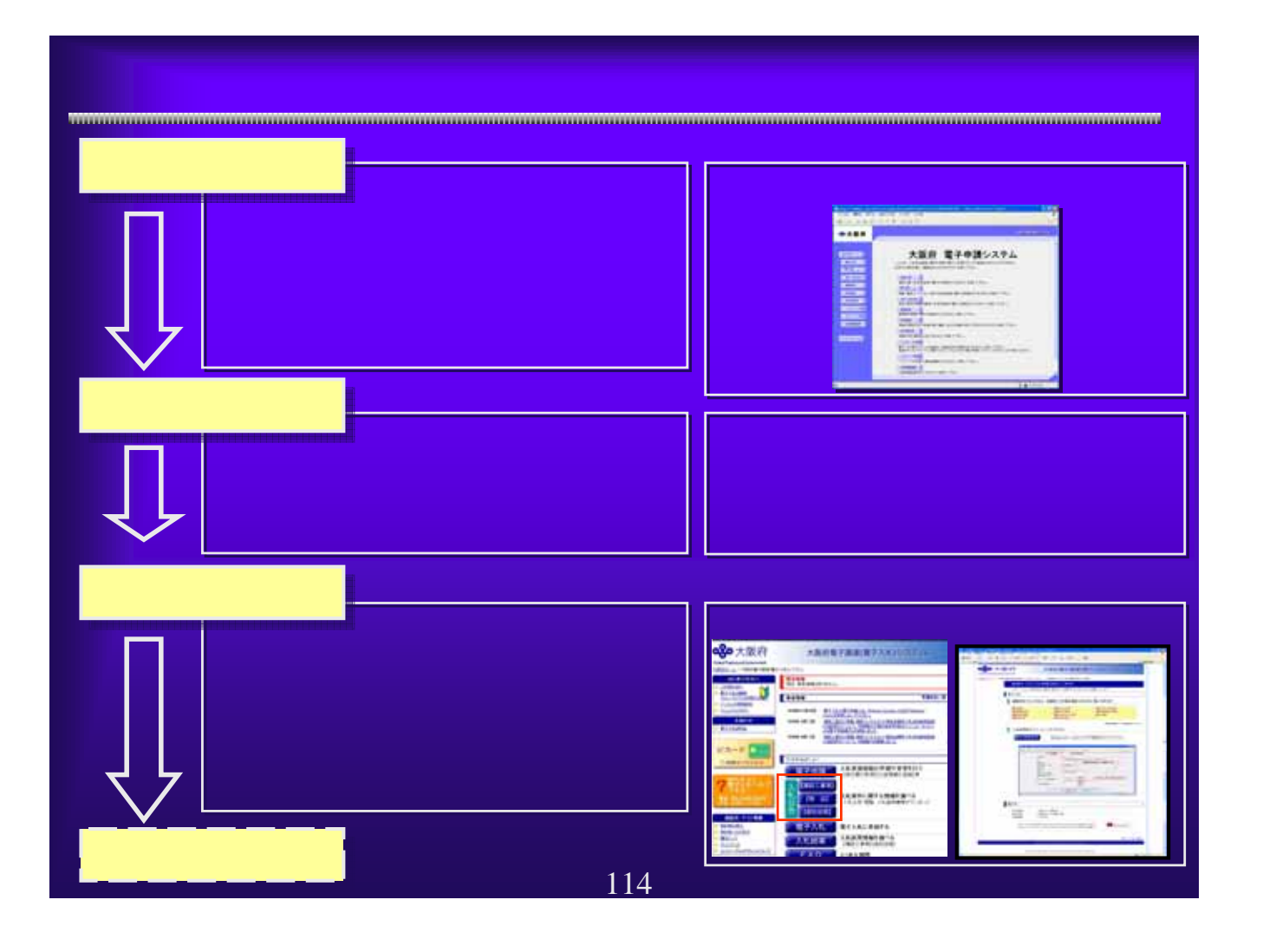

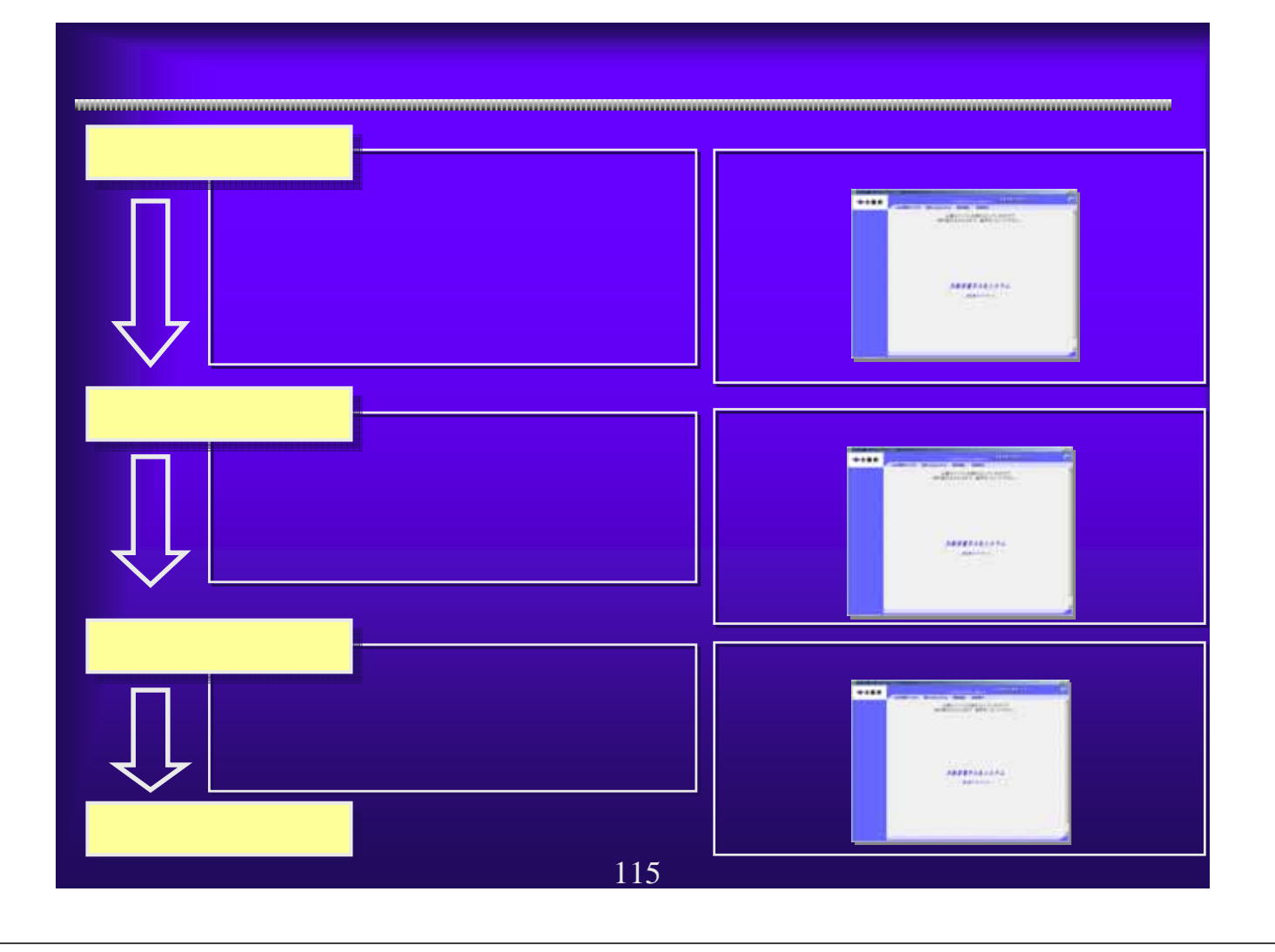

## WindowsXP SP2

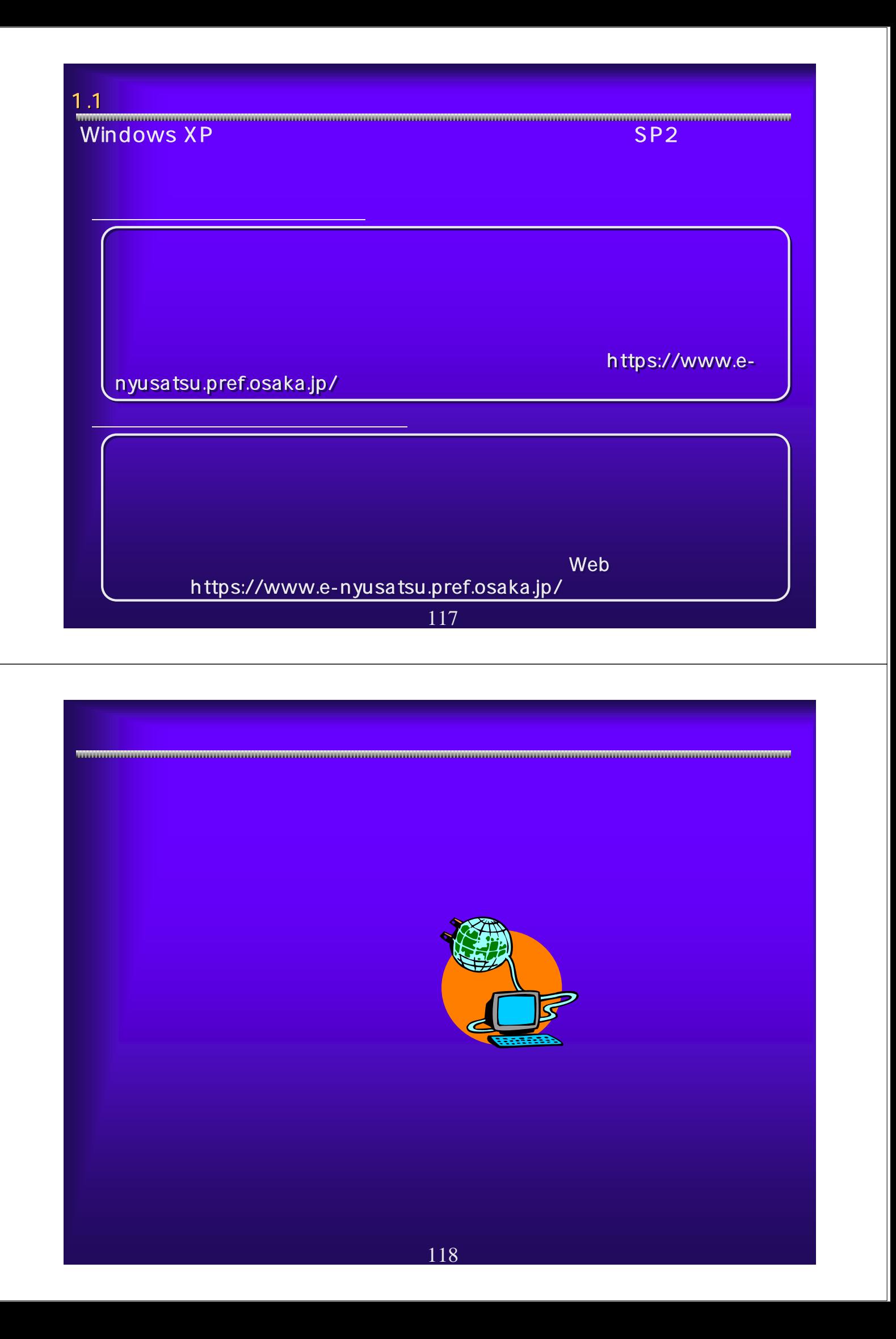

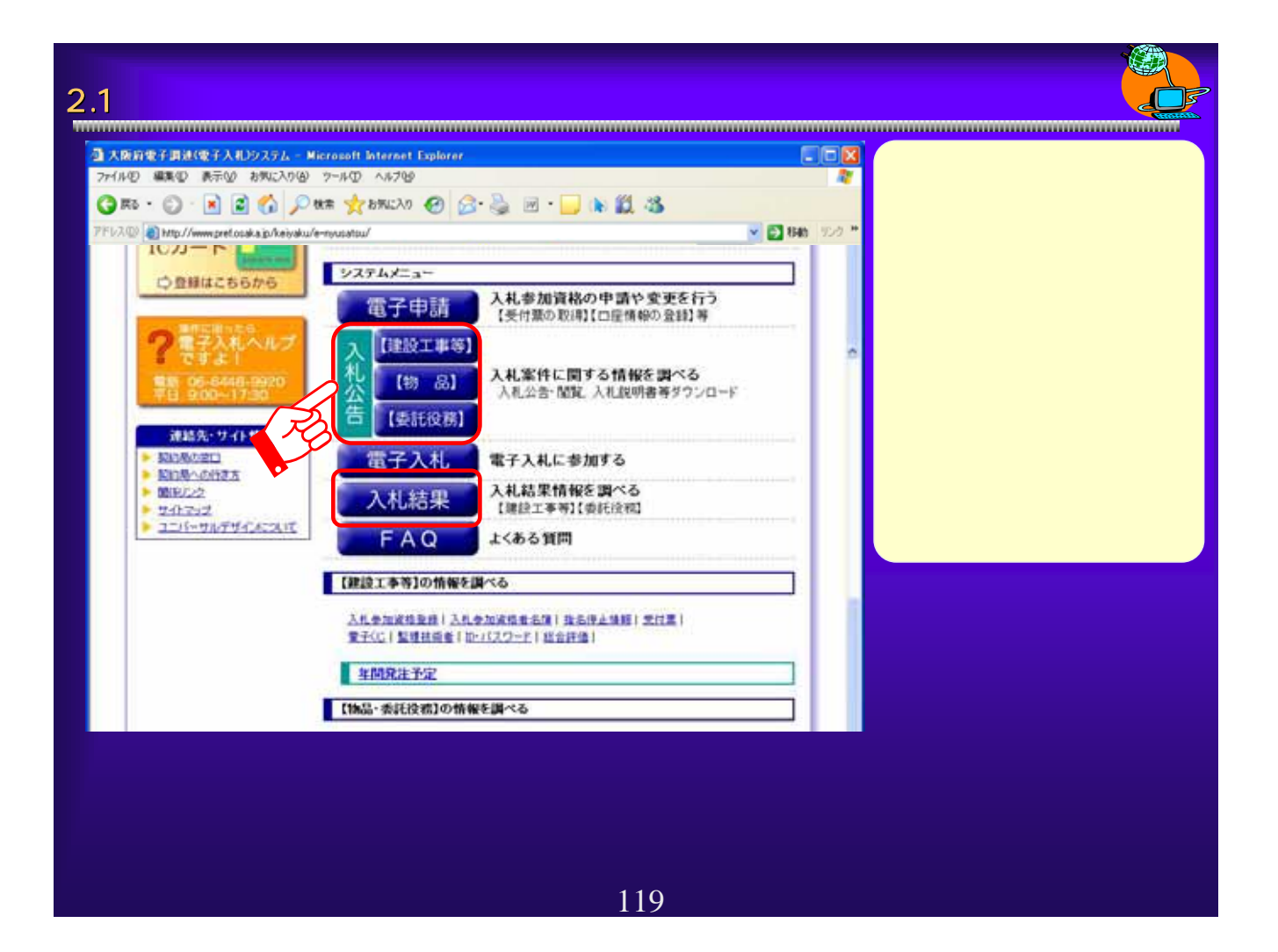

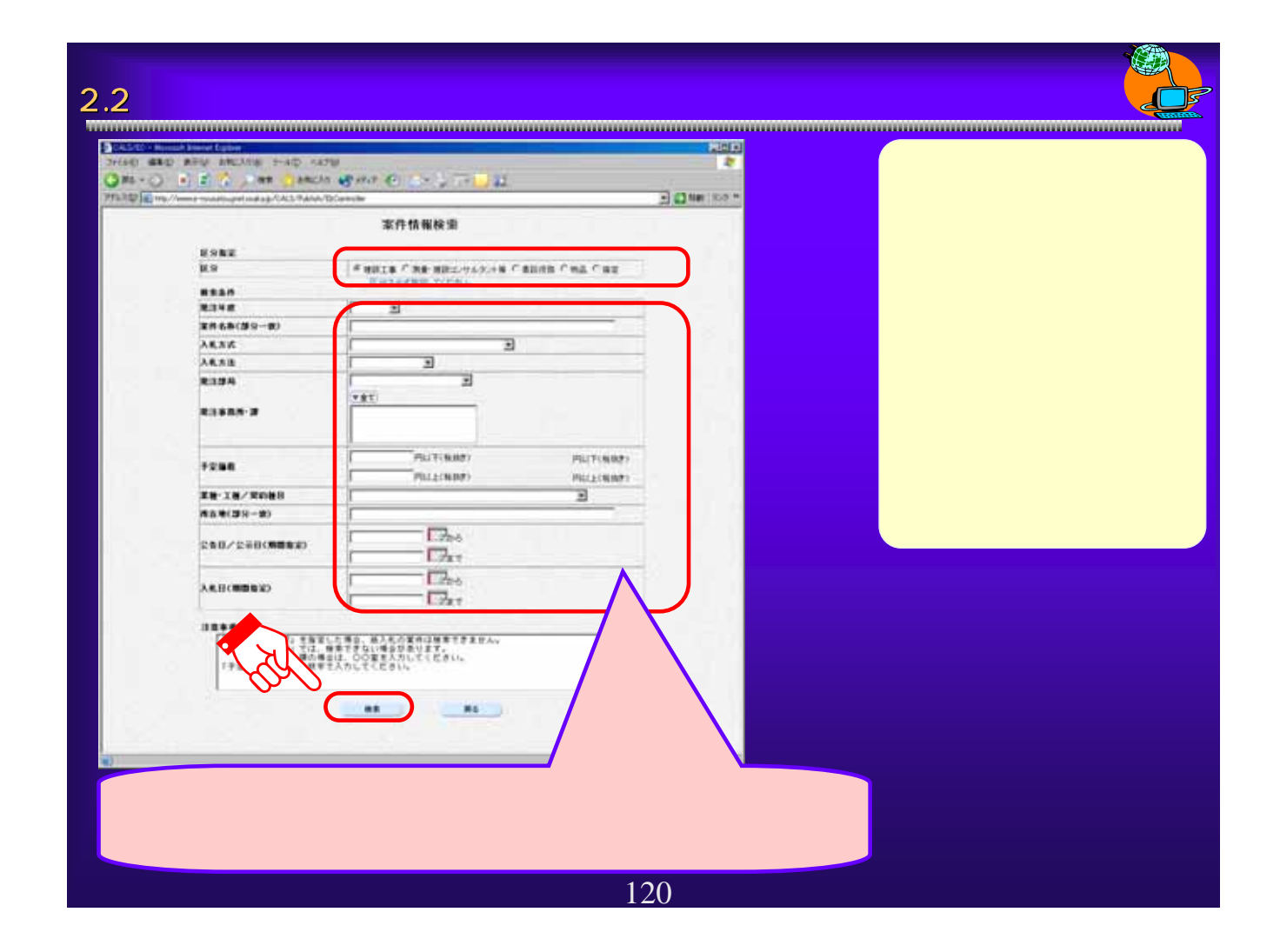

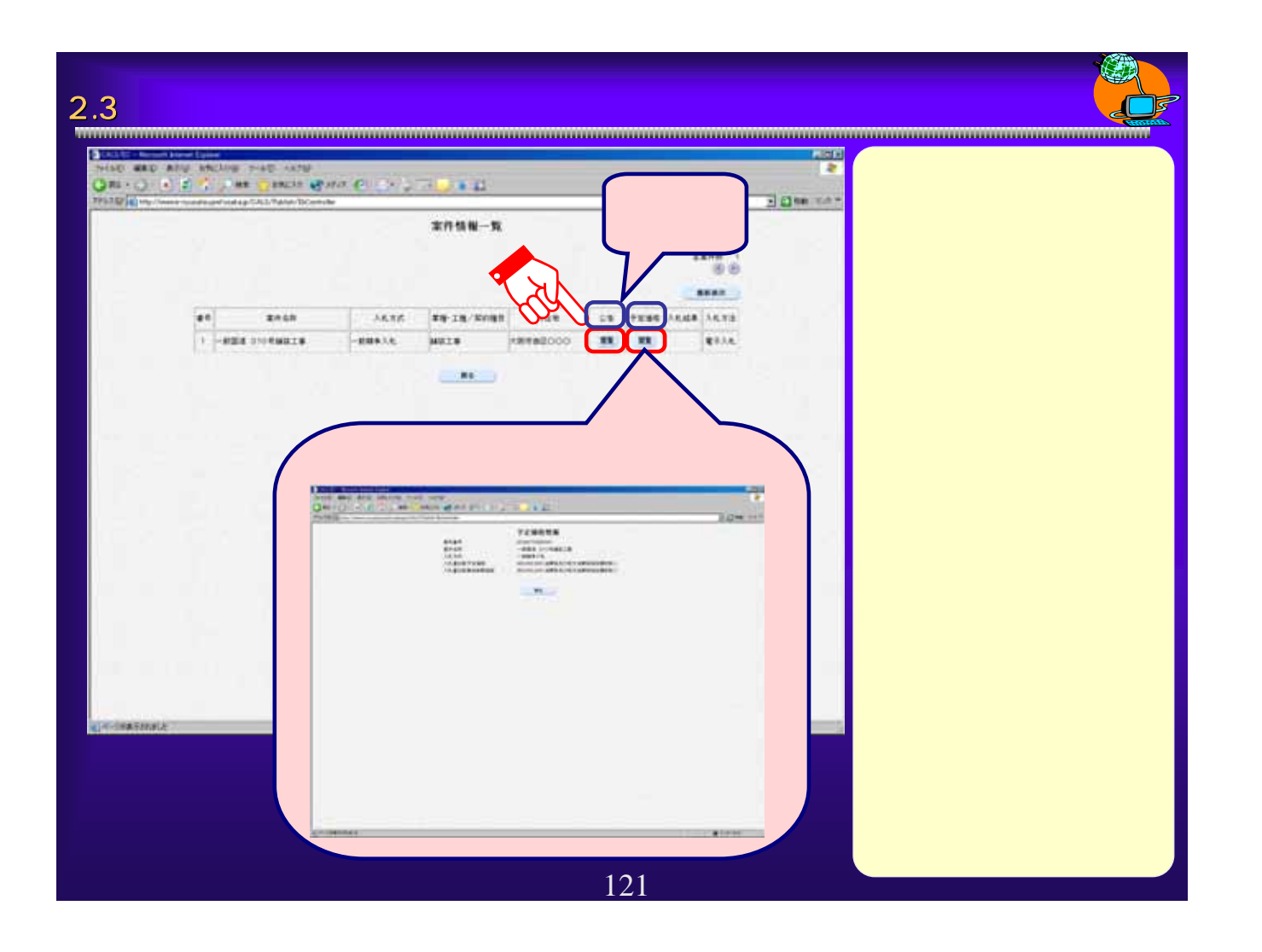

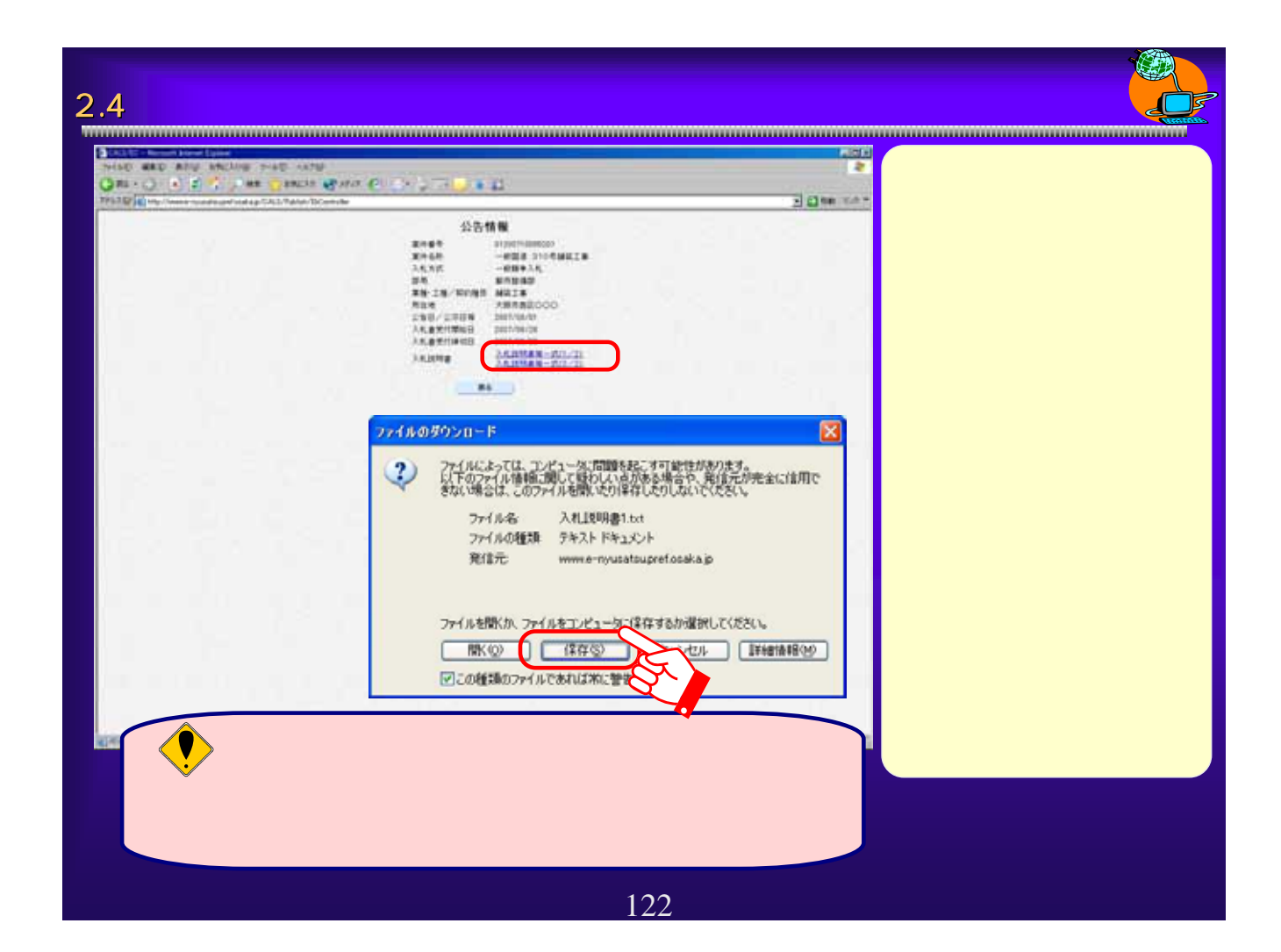

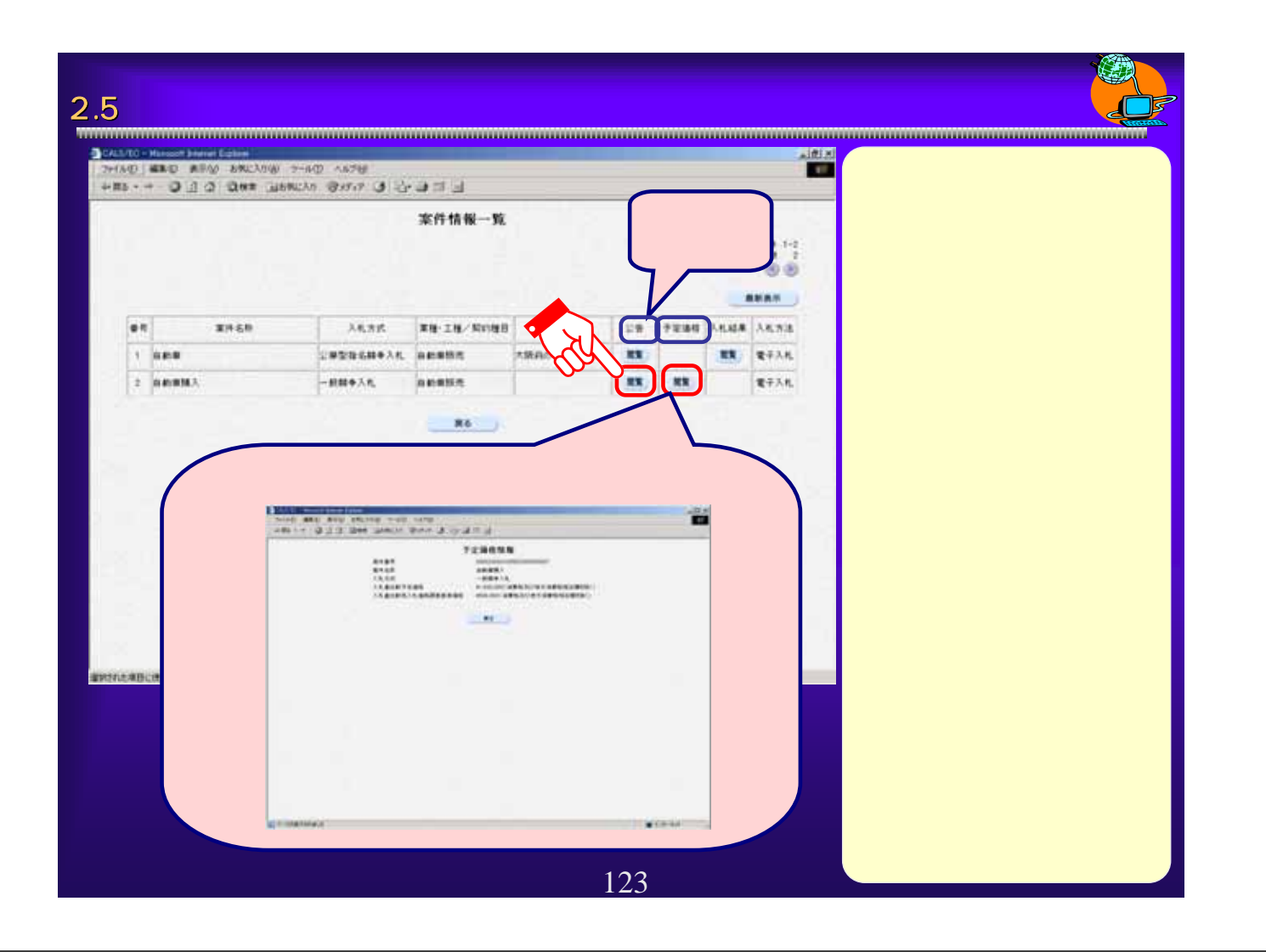

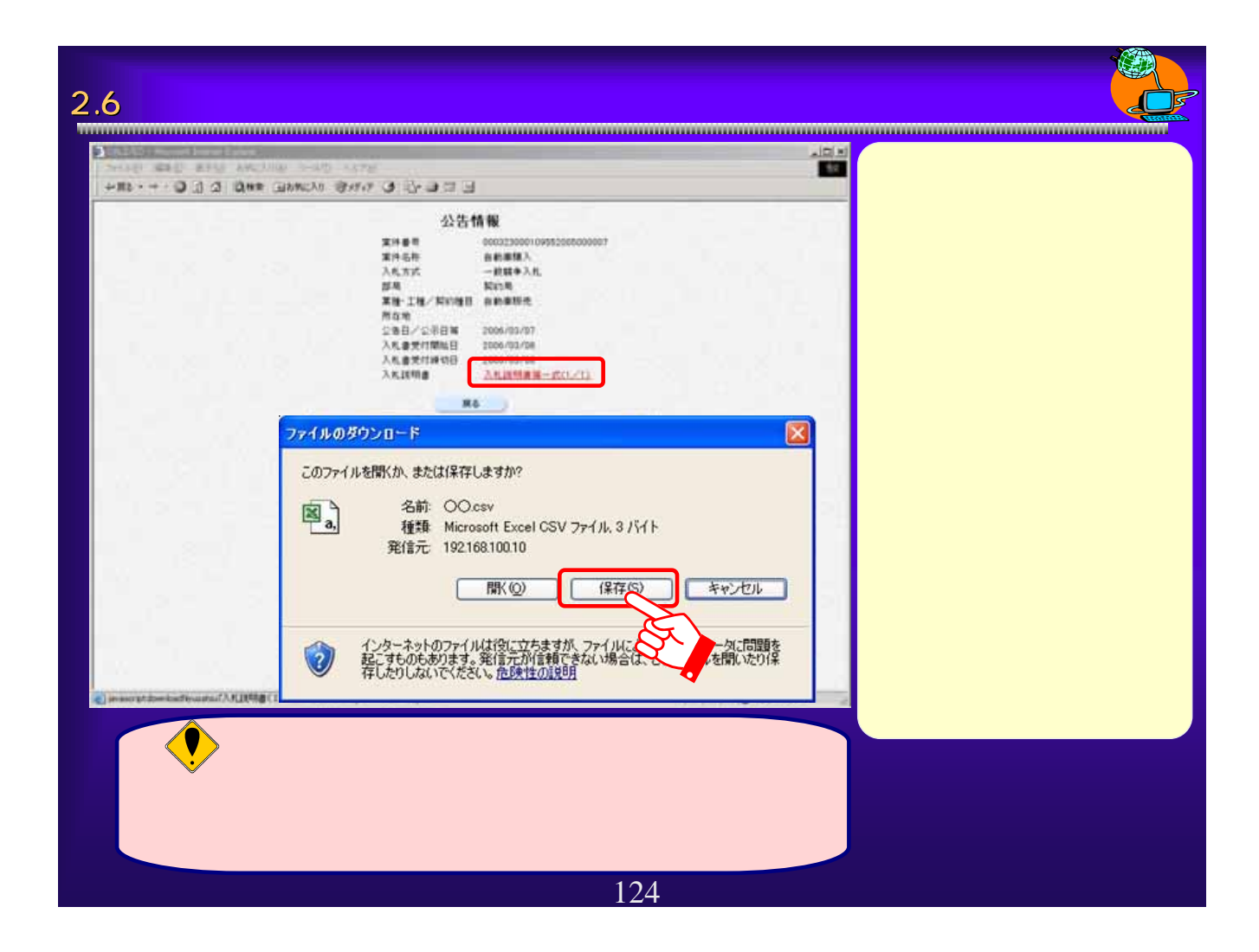

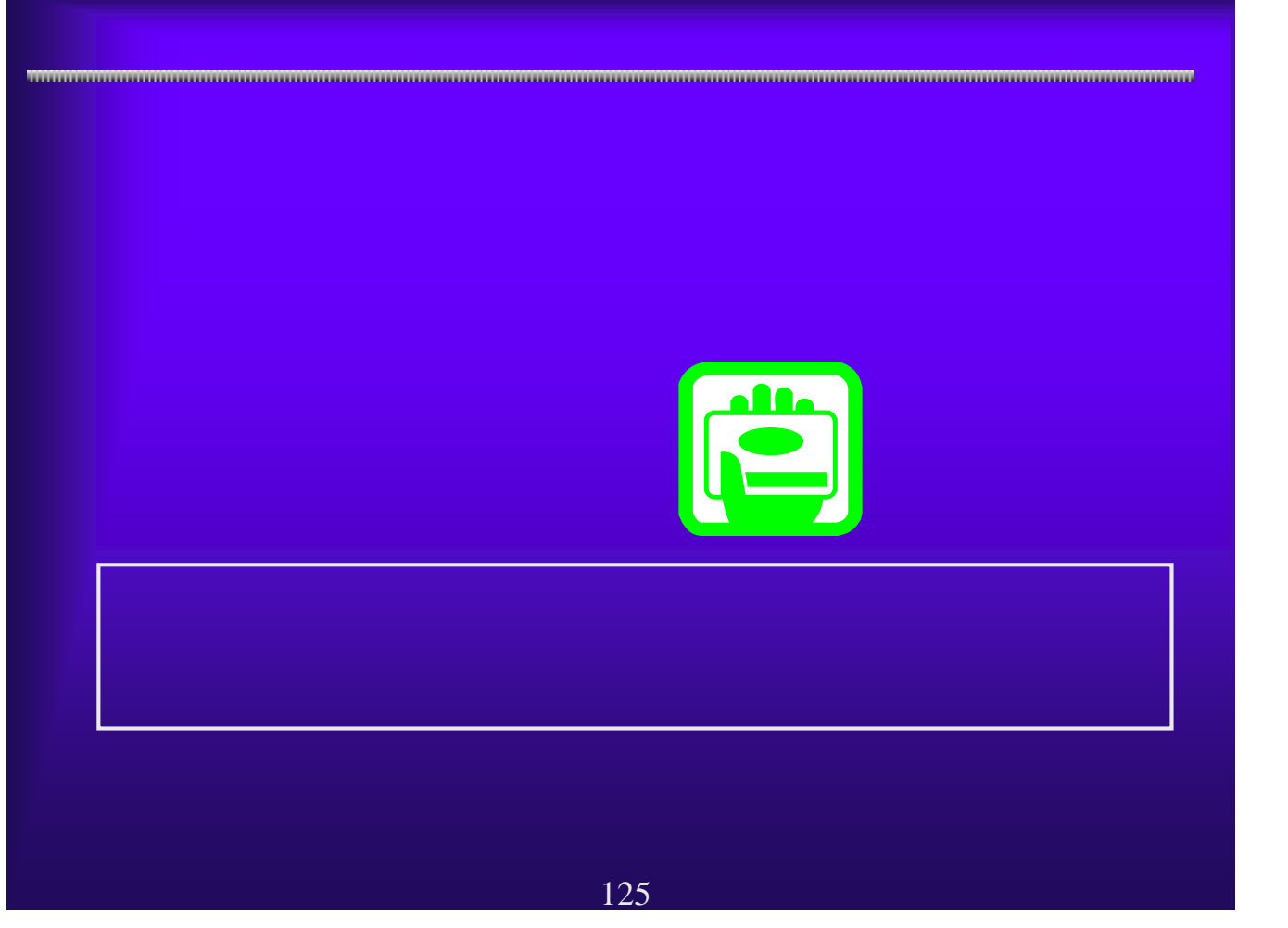

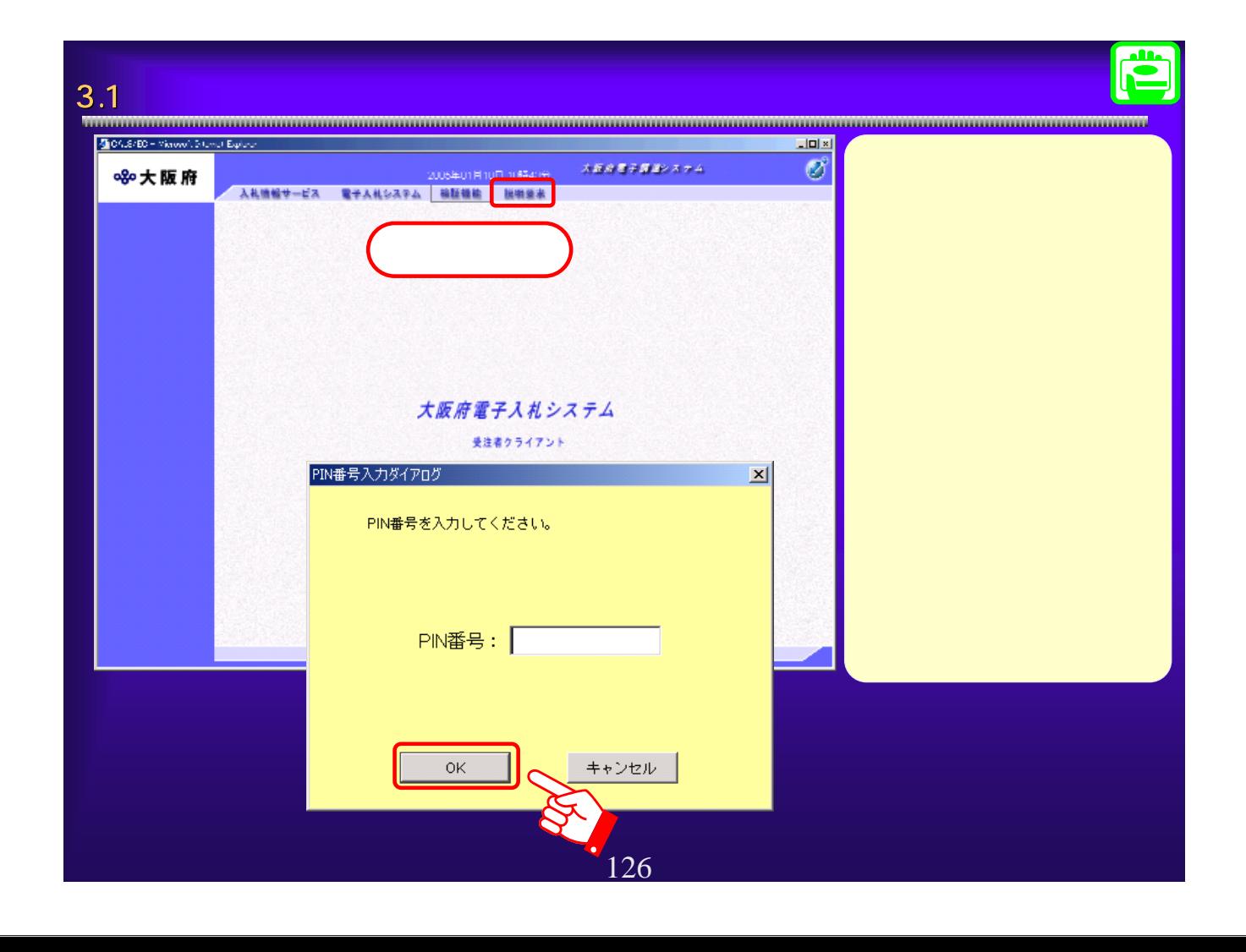

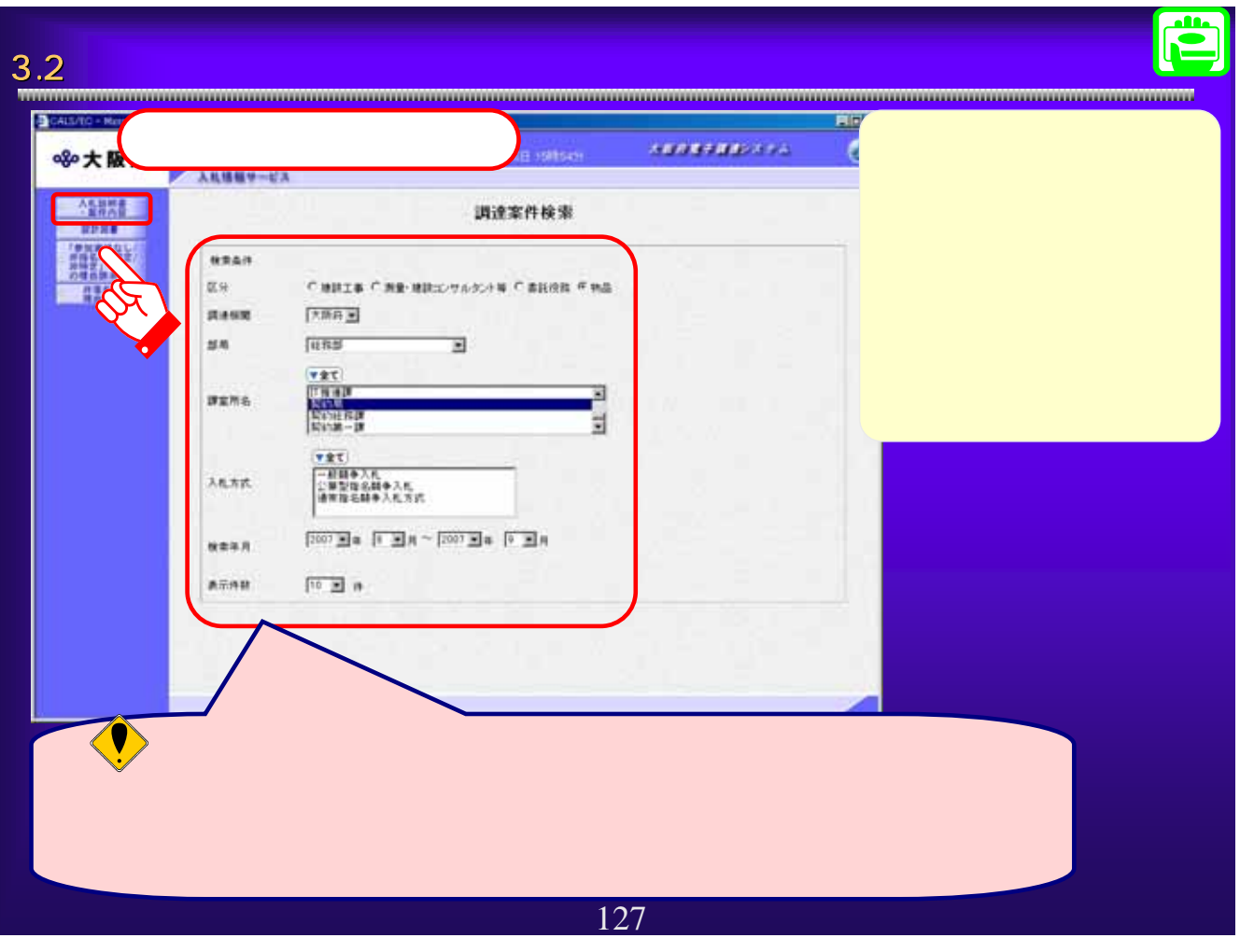

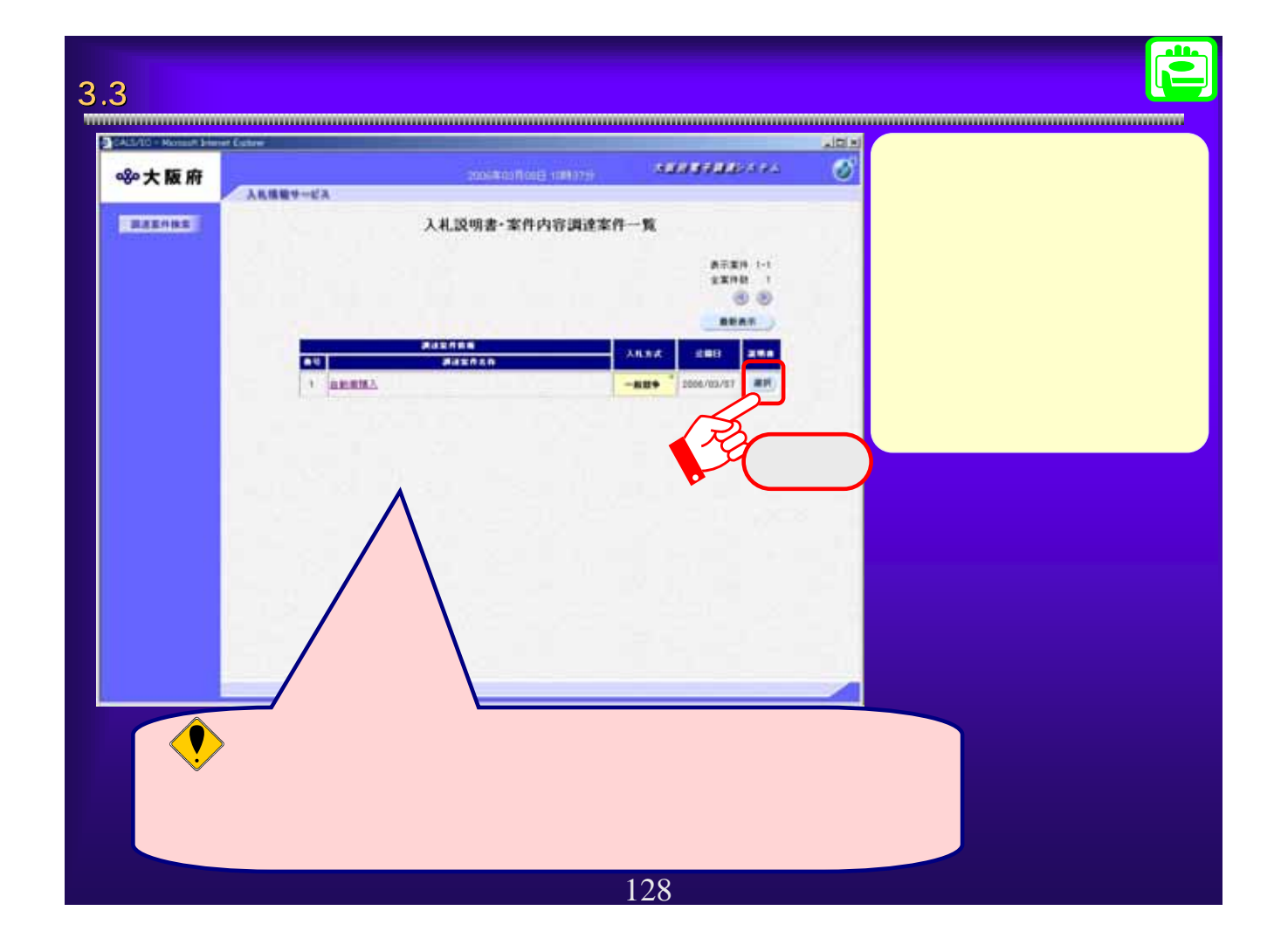

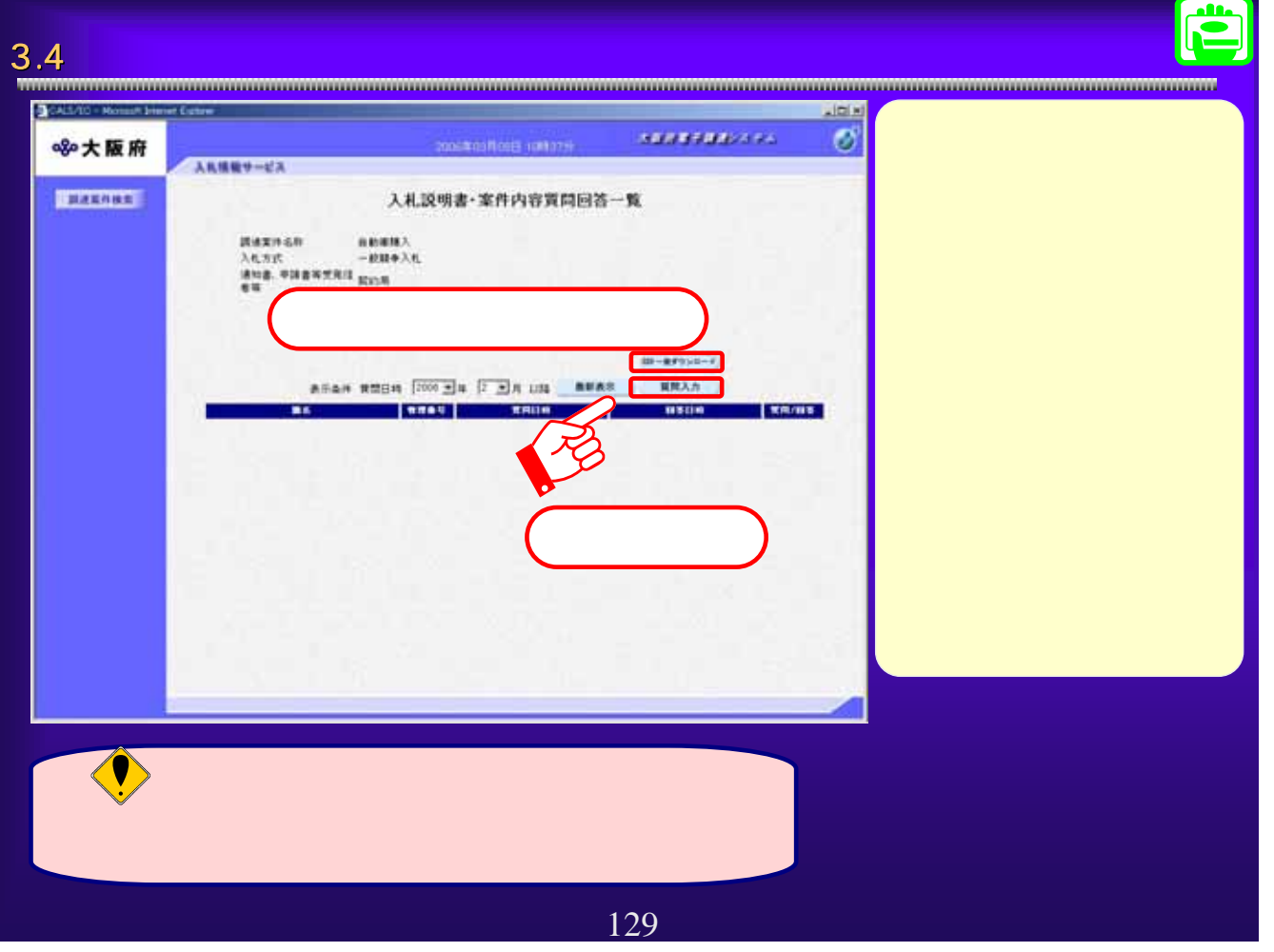

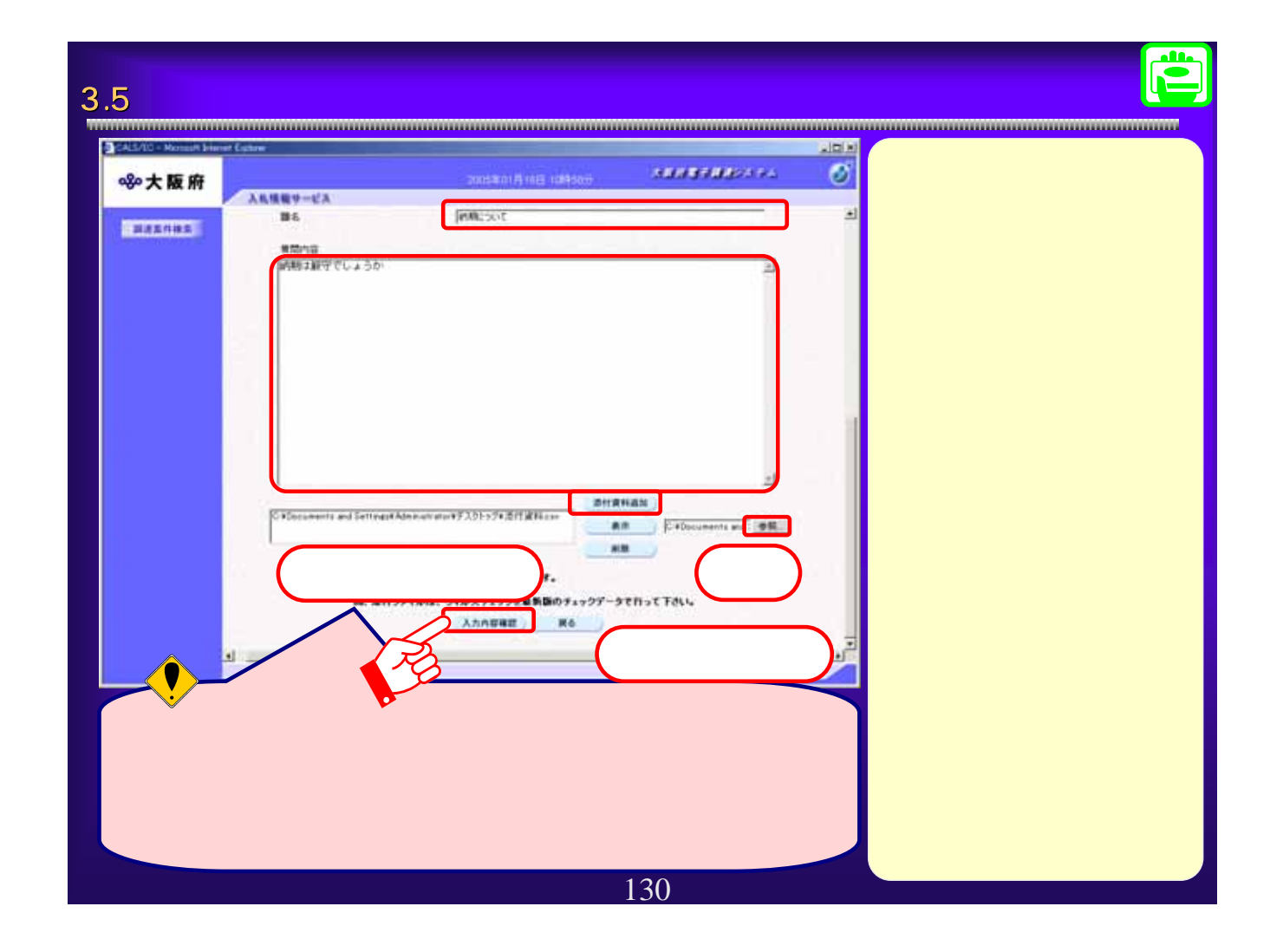

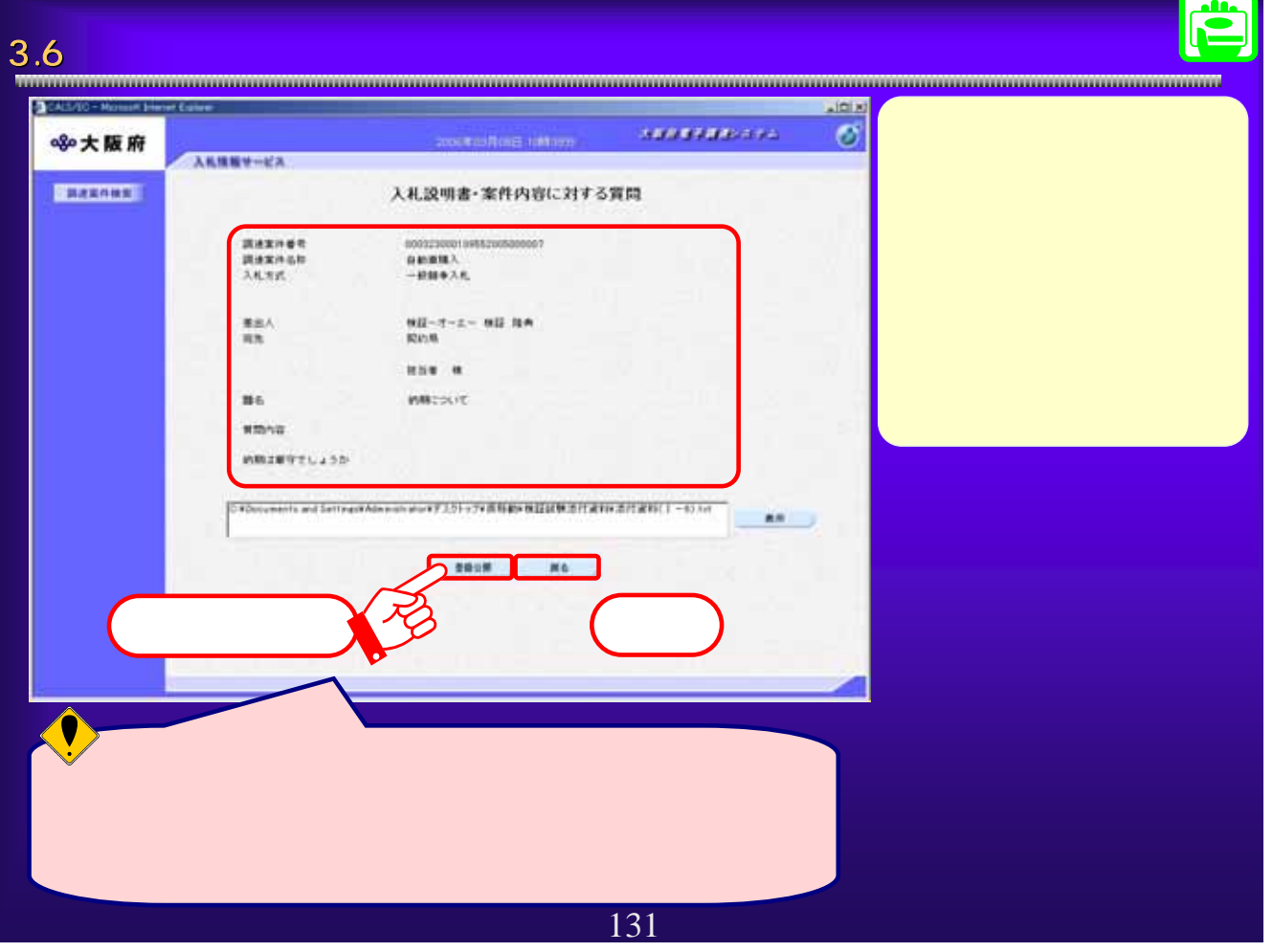

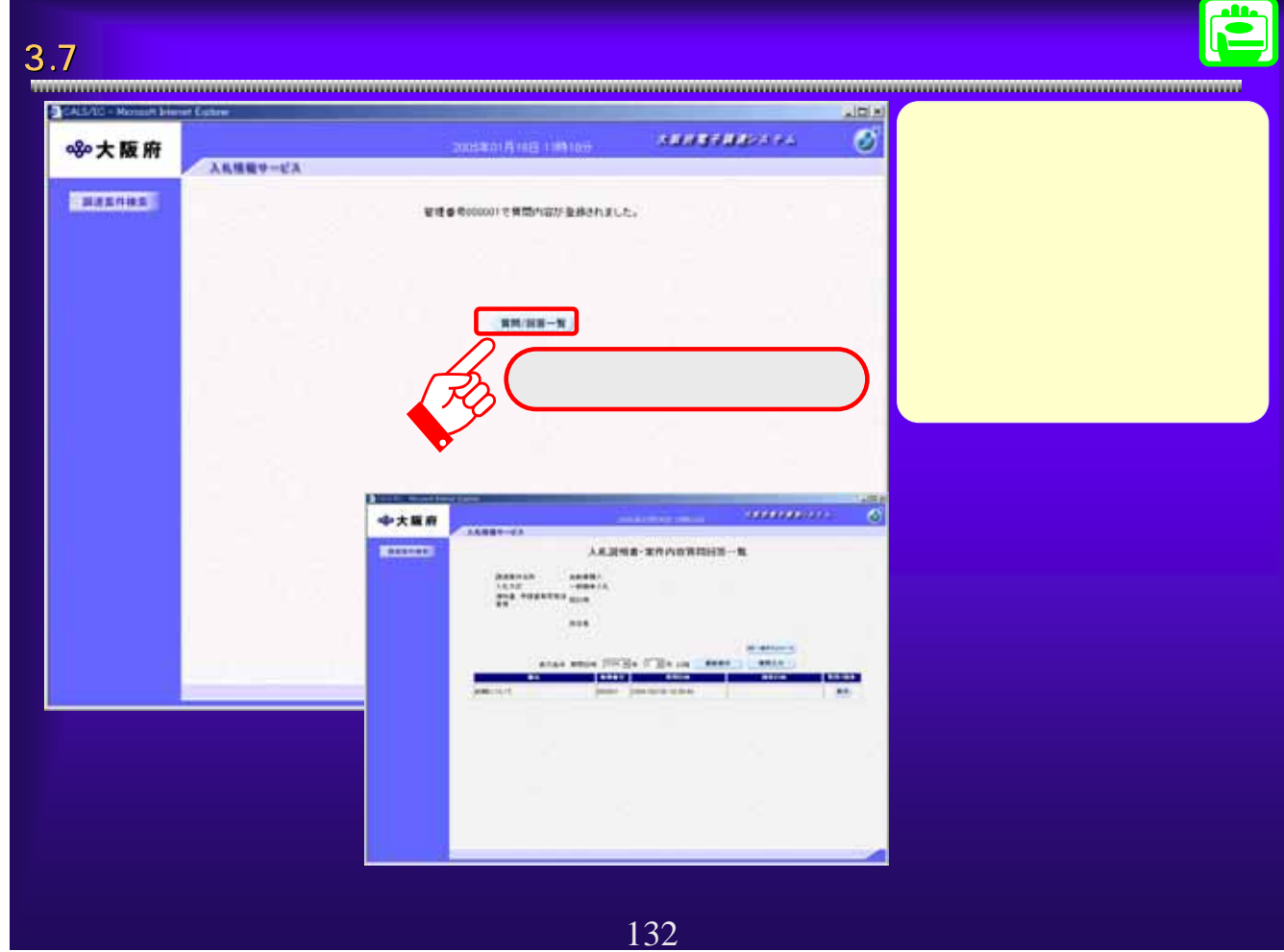

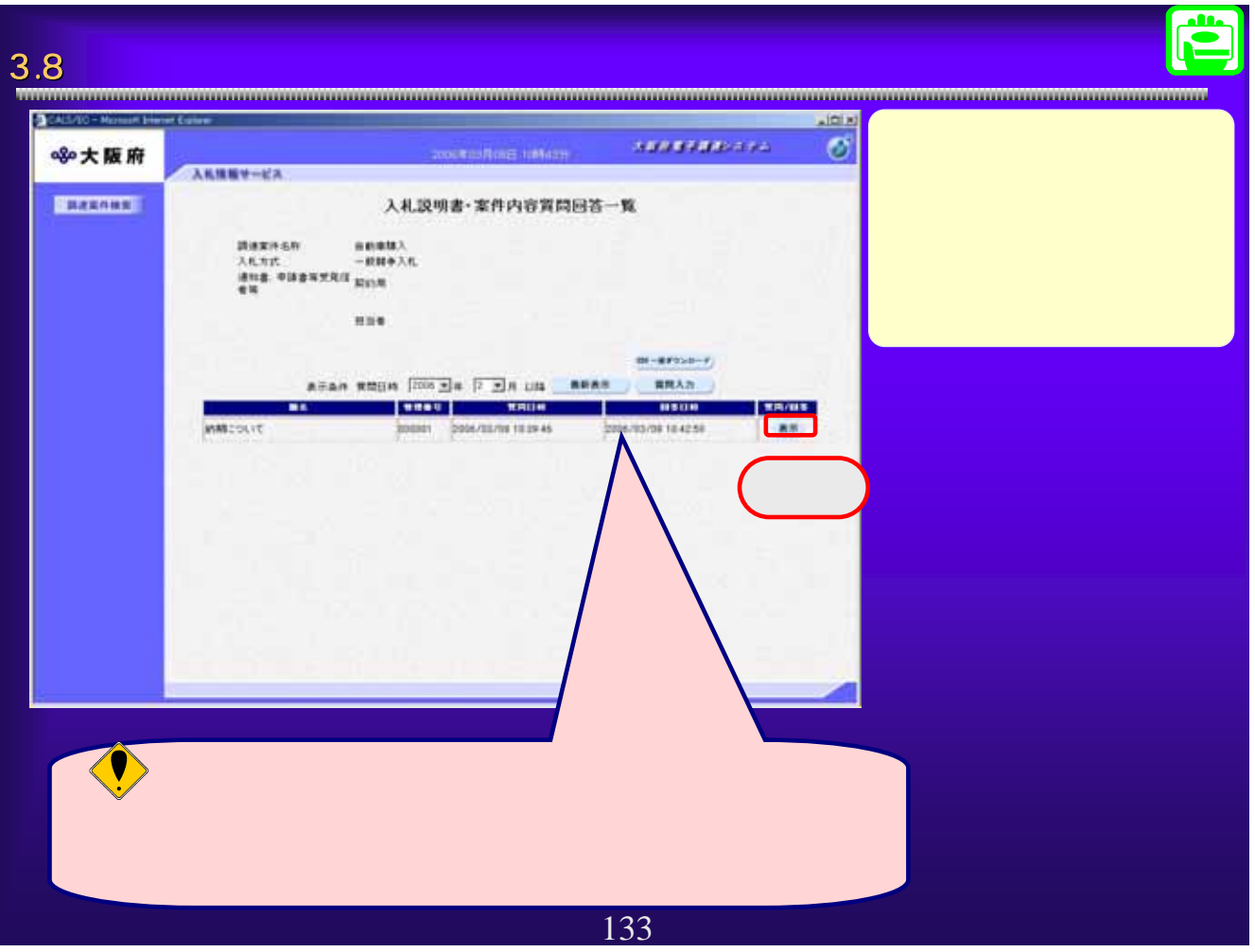

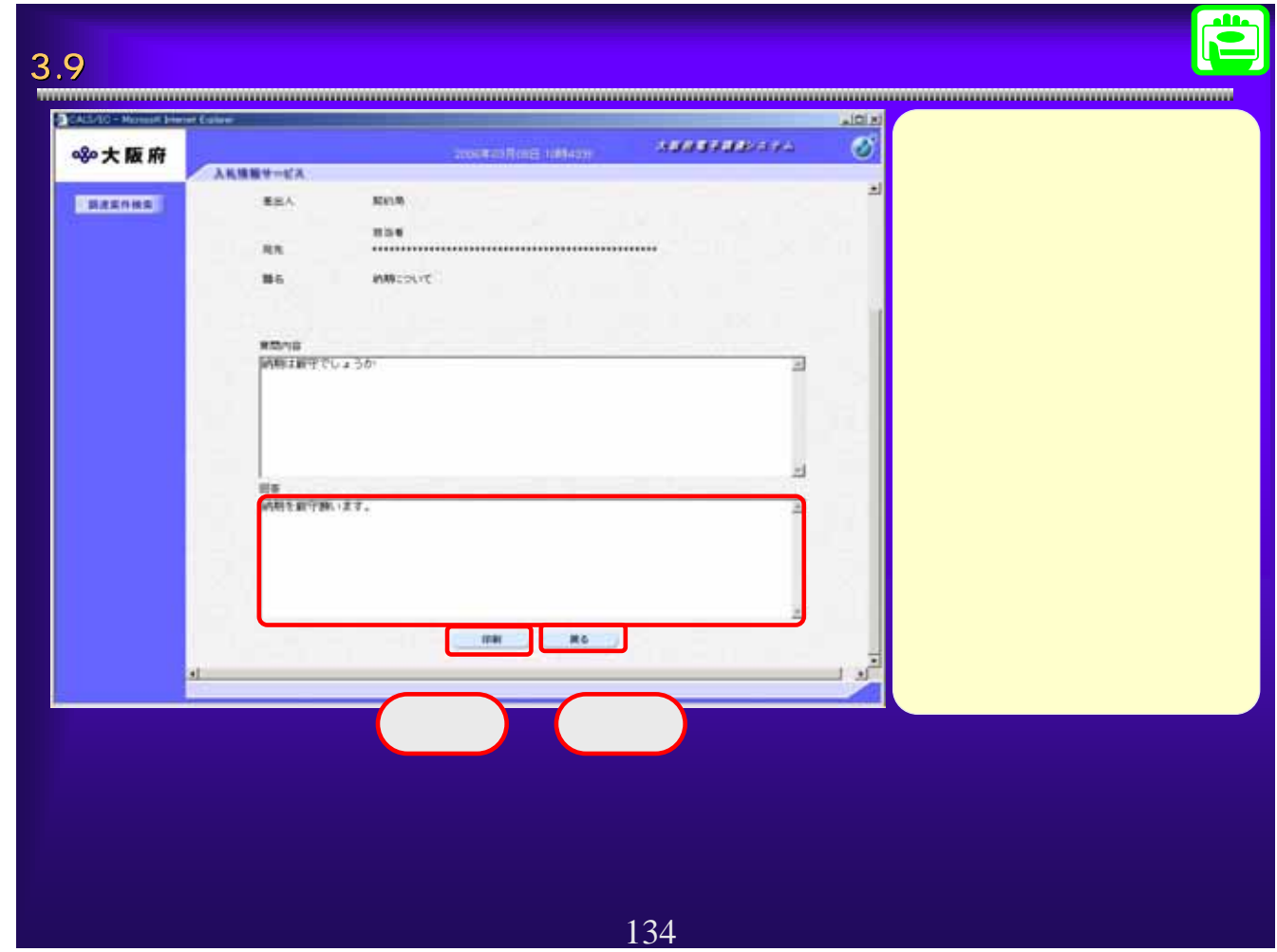

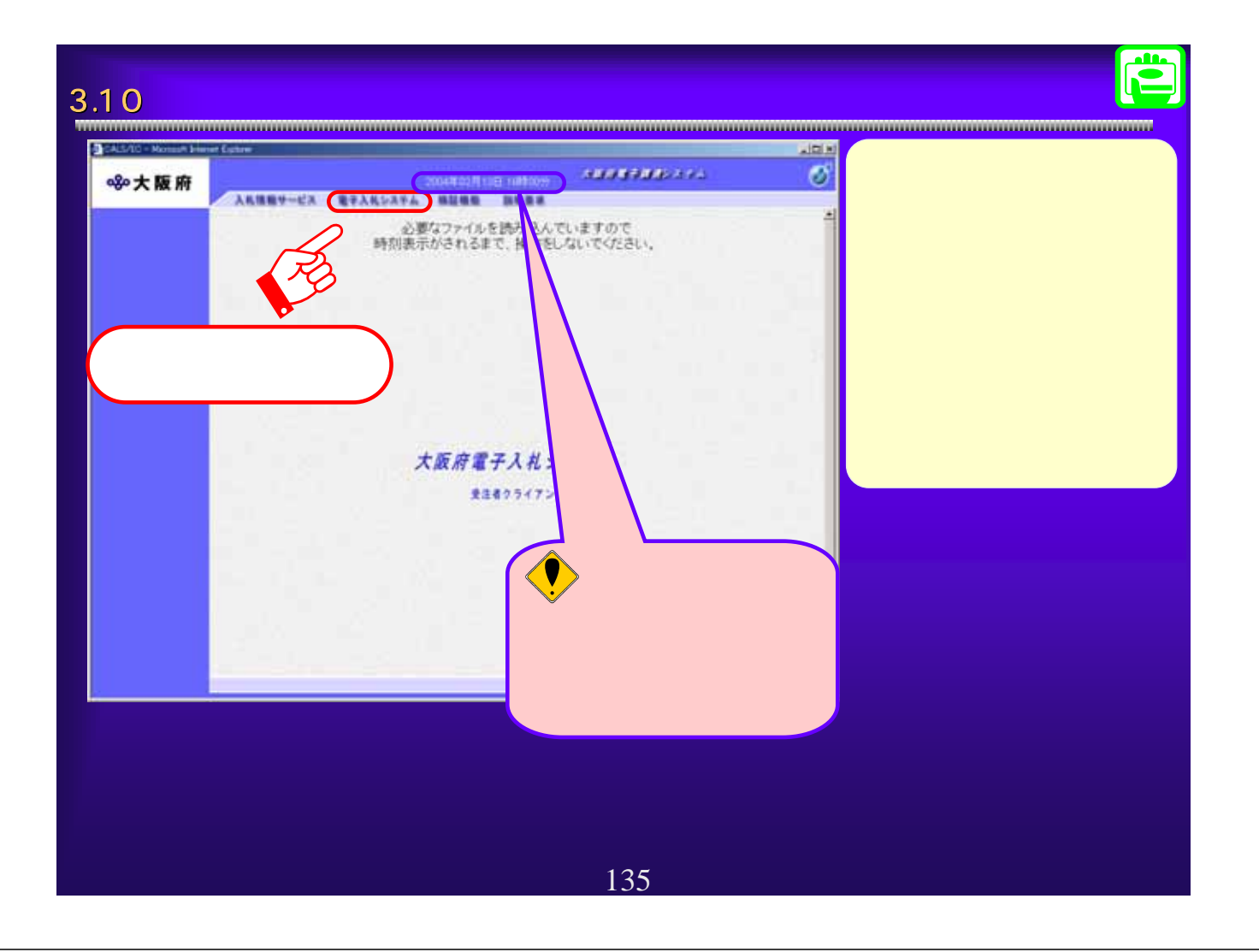

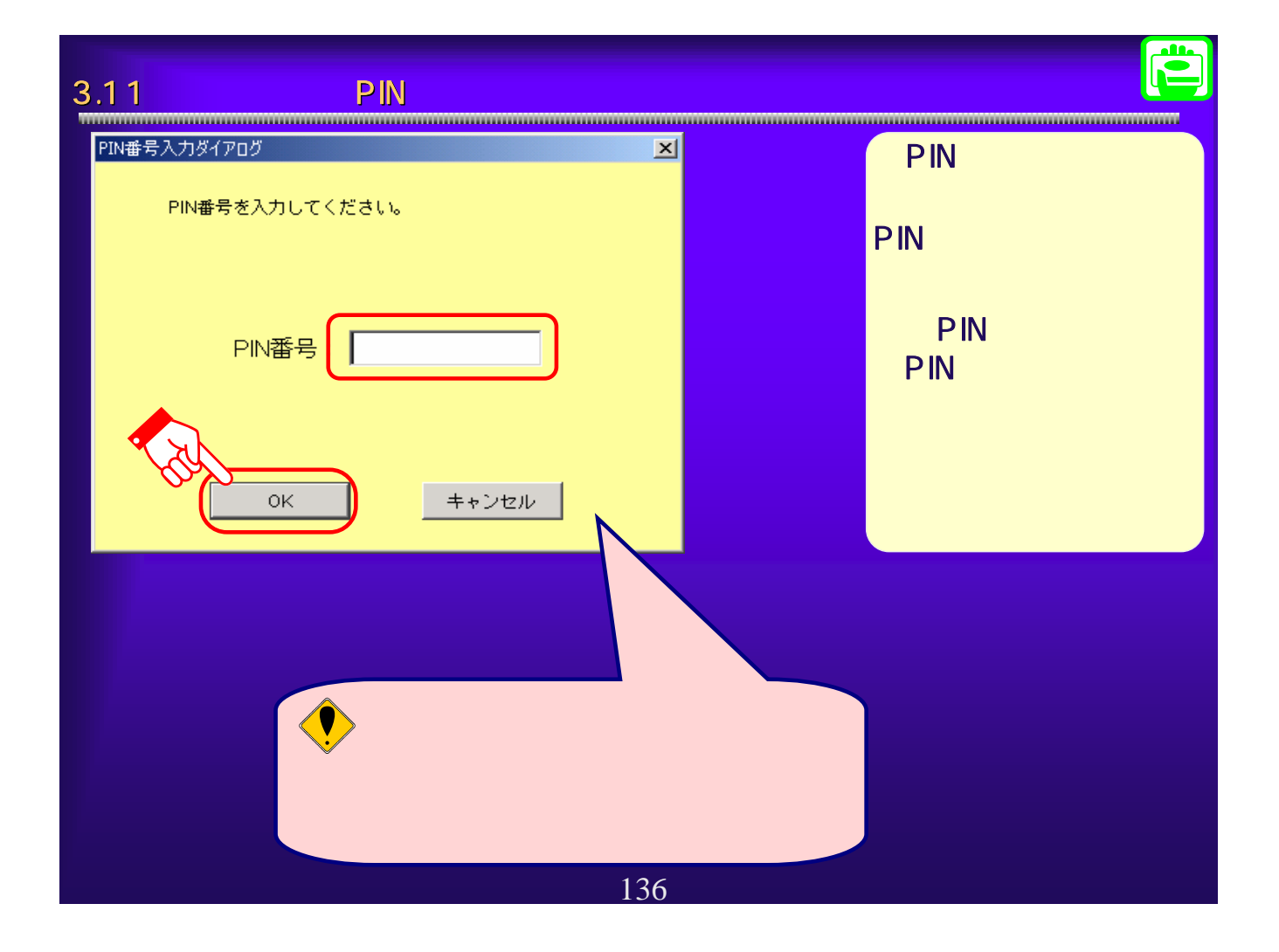

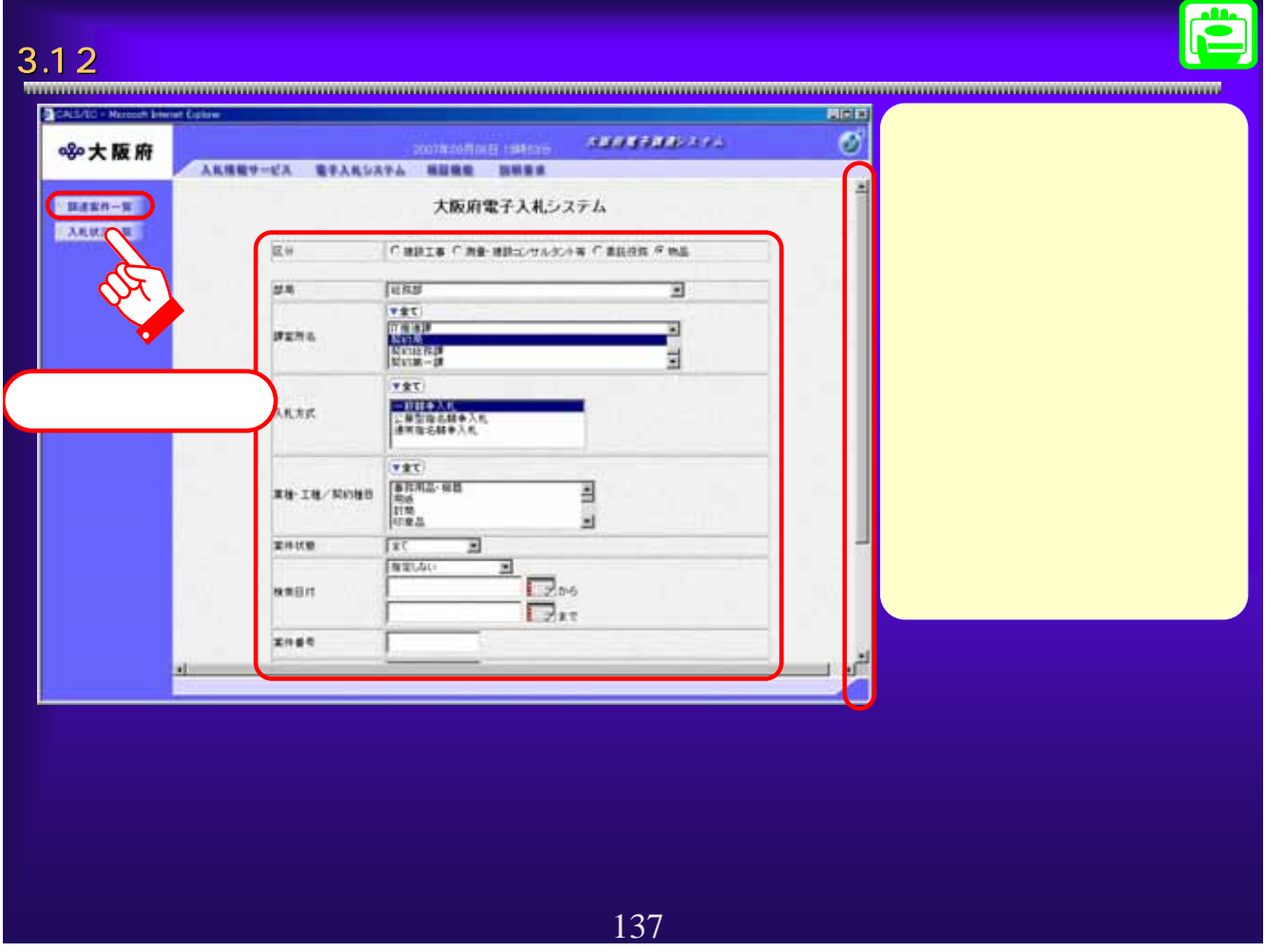

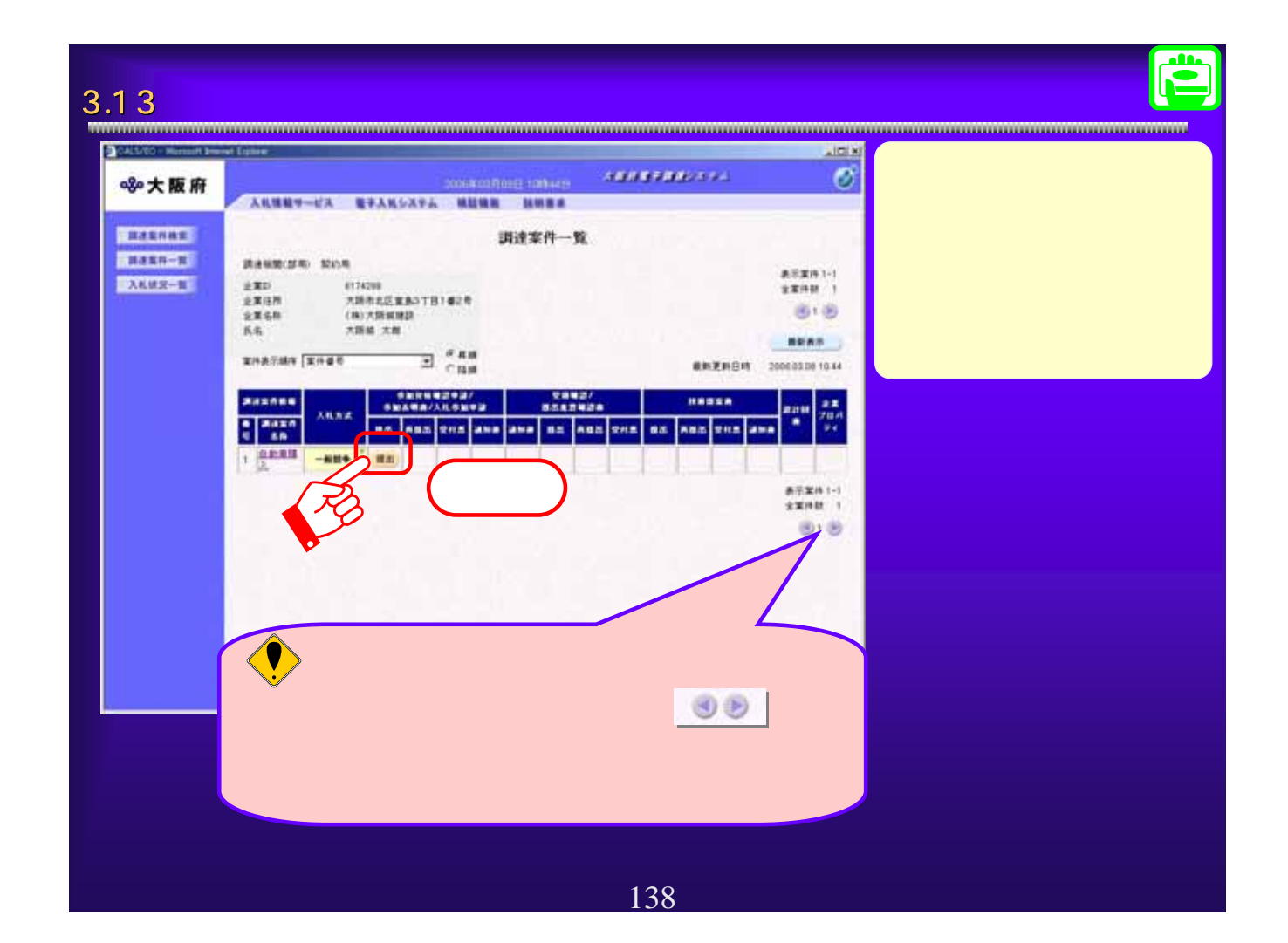

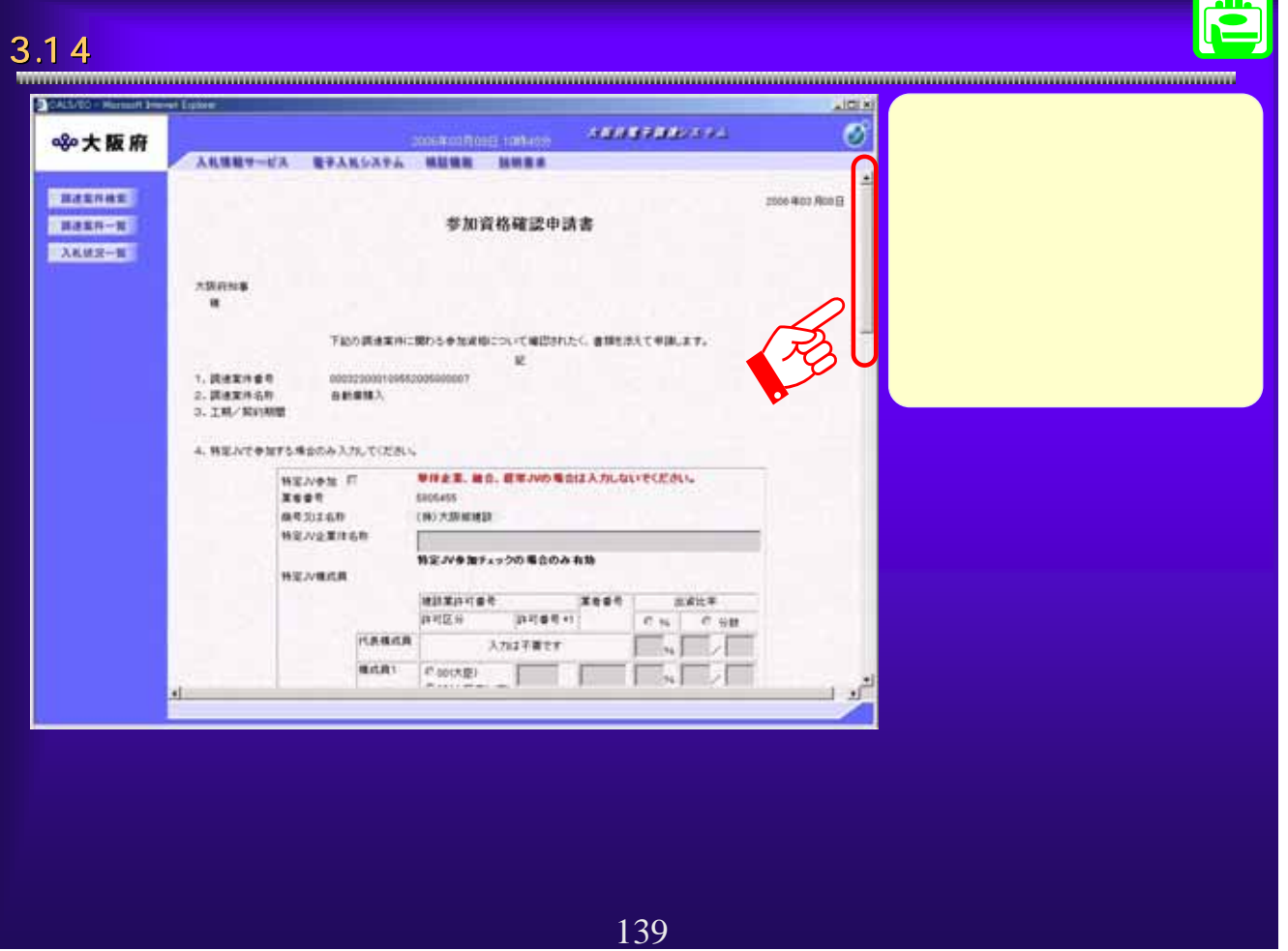

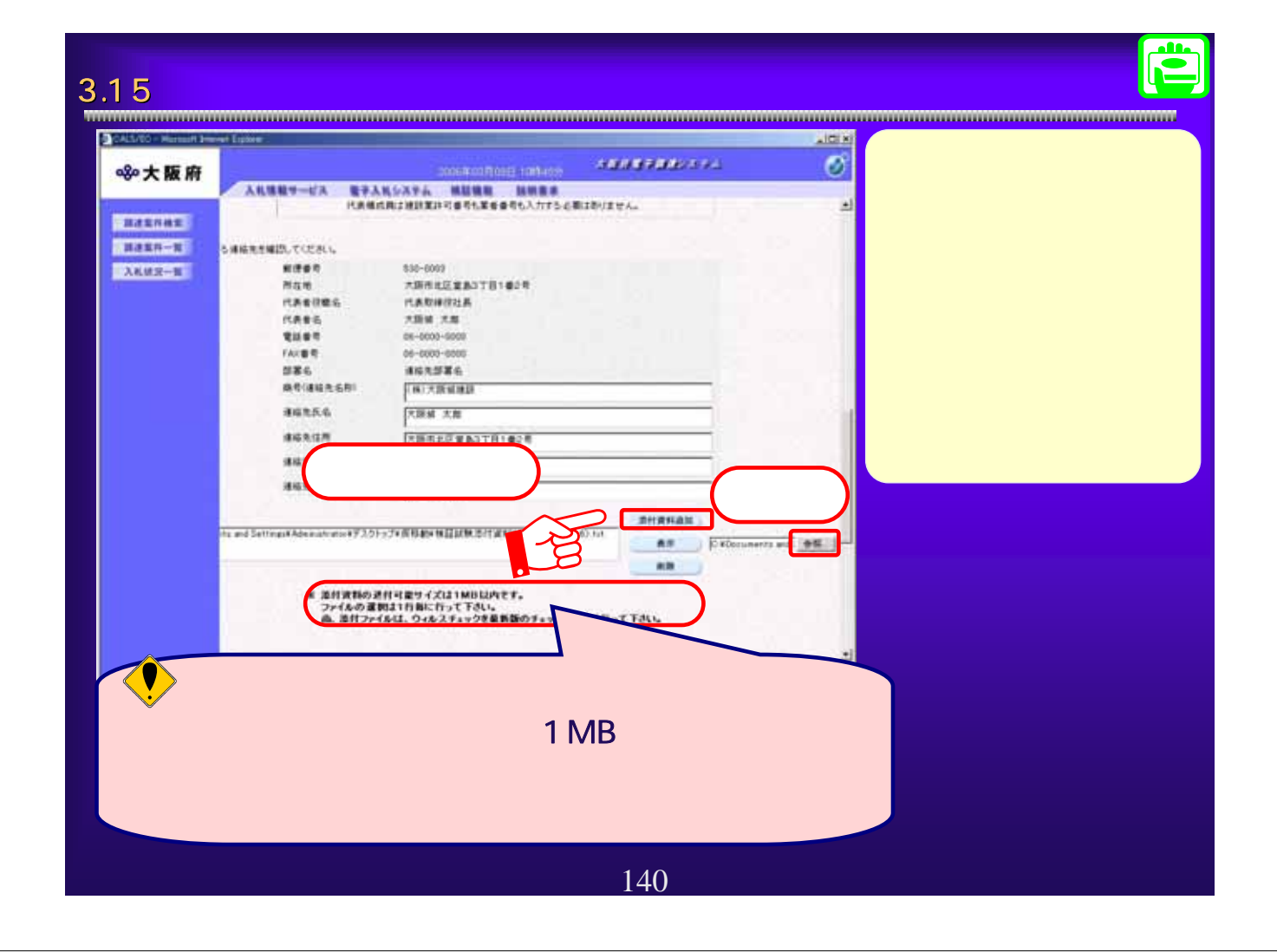

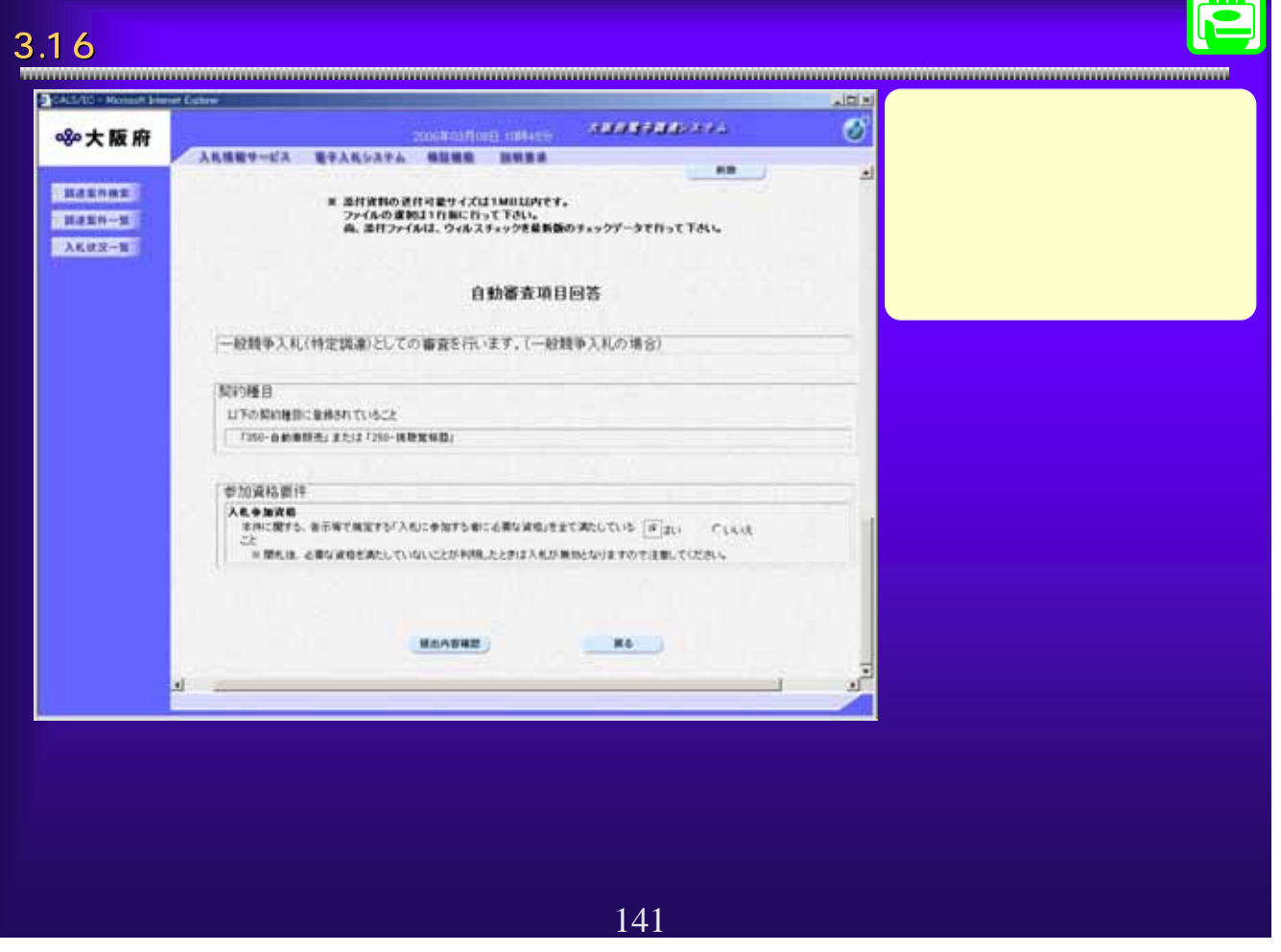

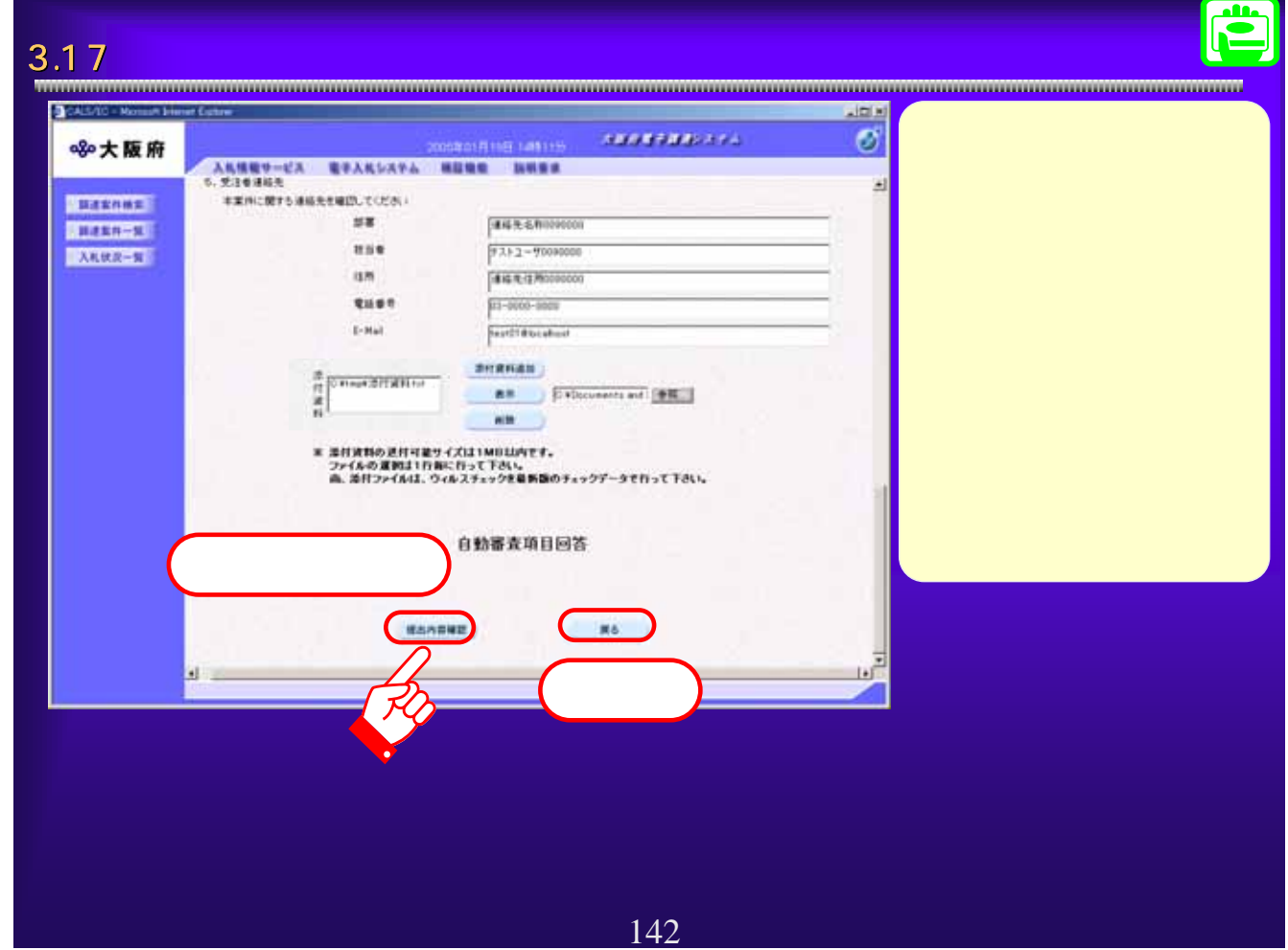

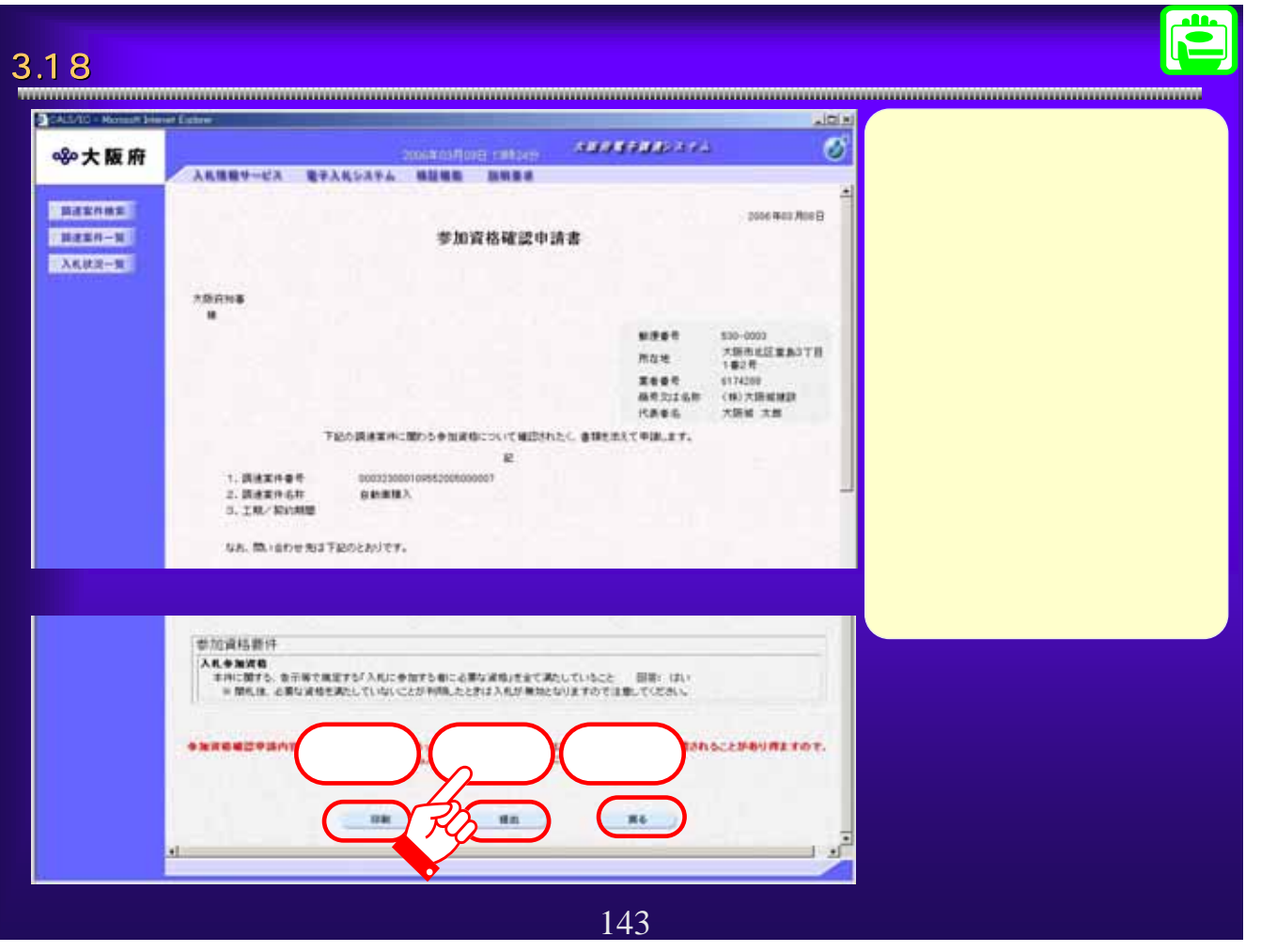

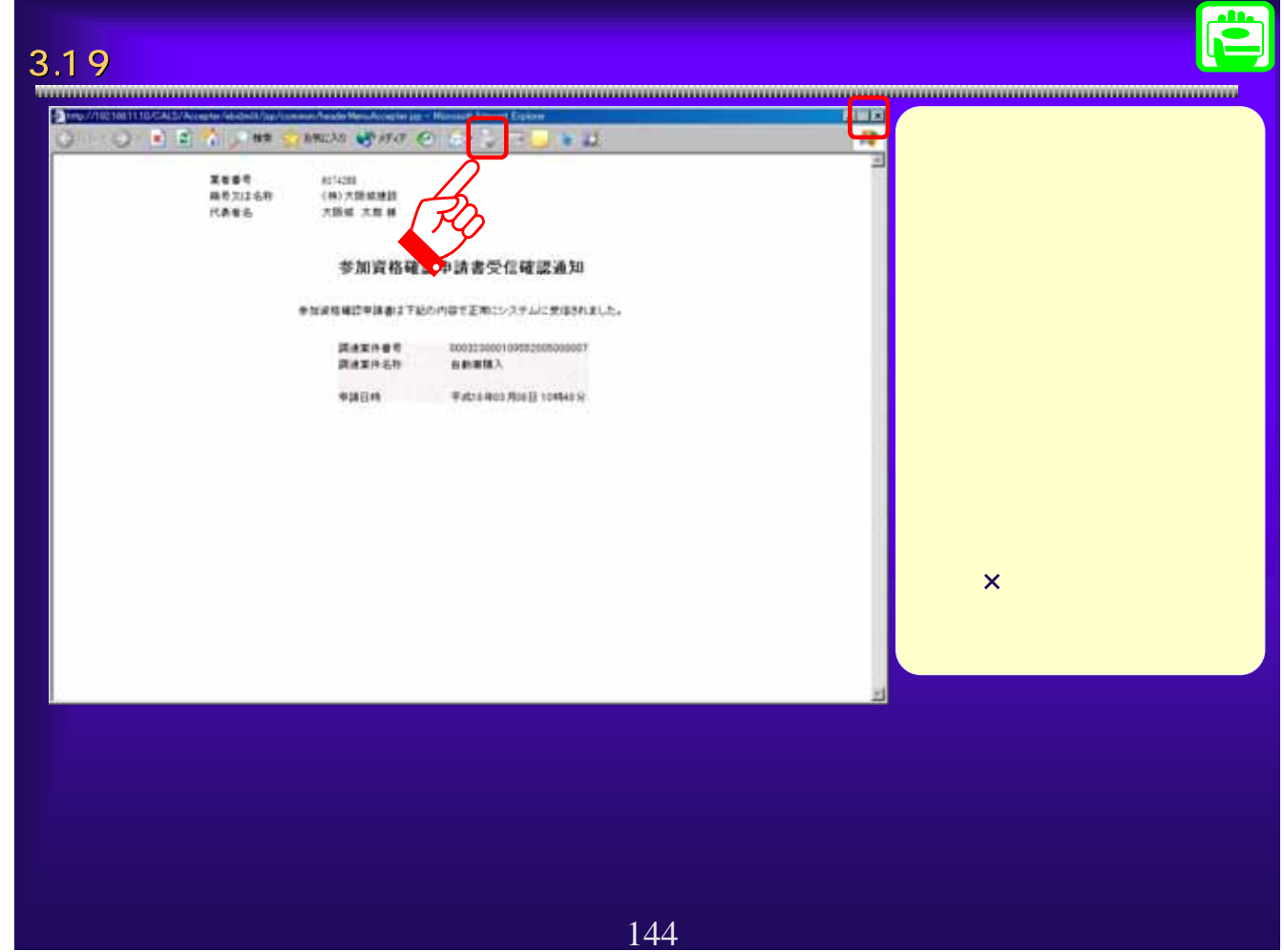

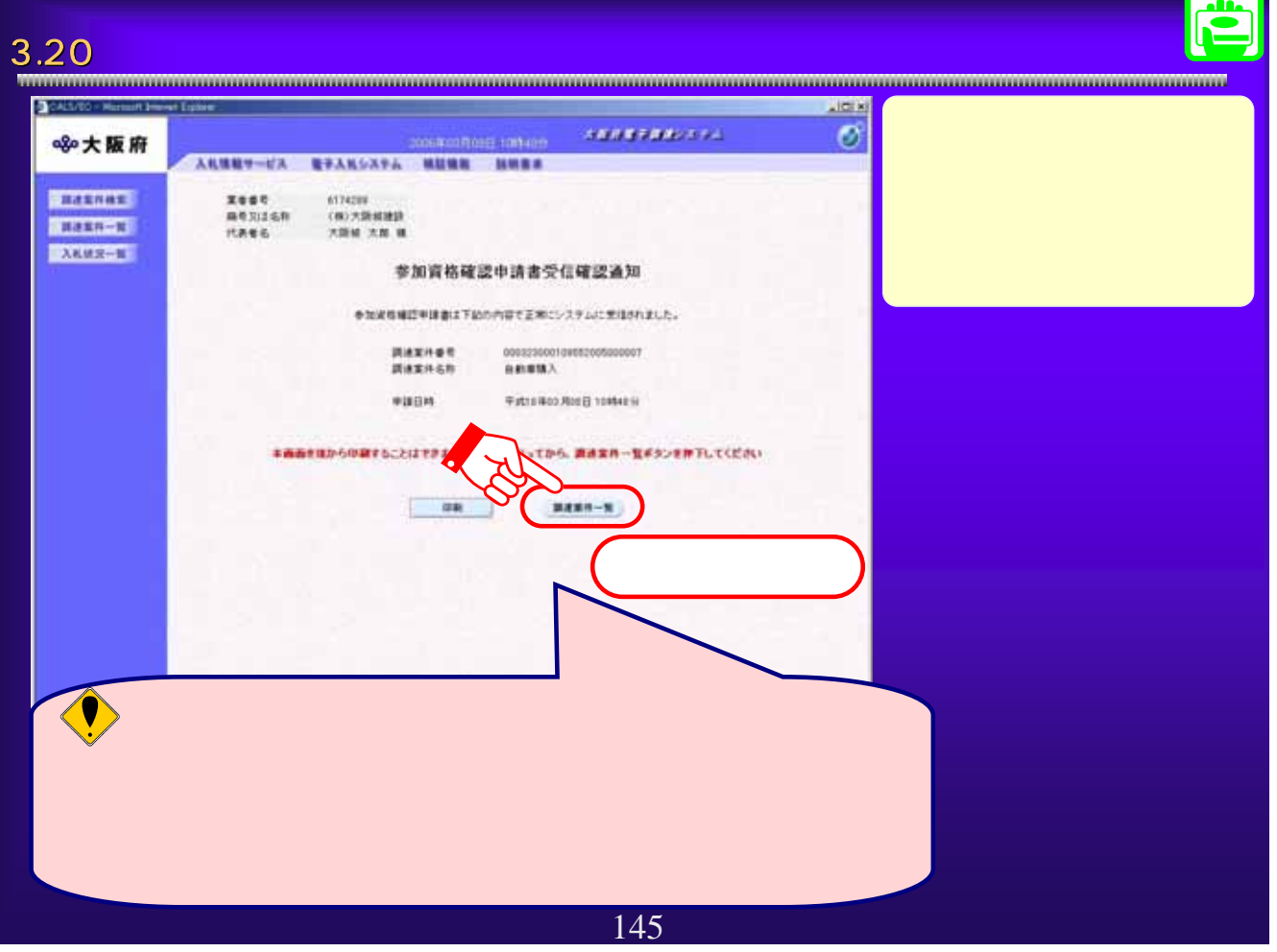

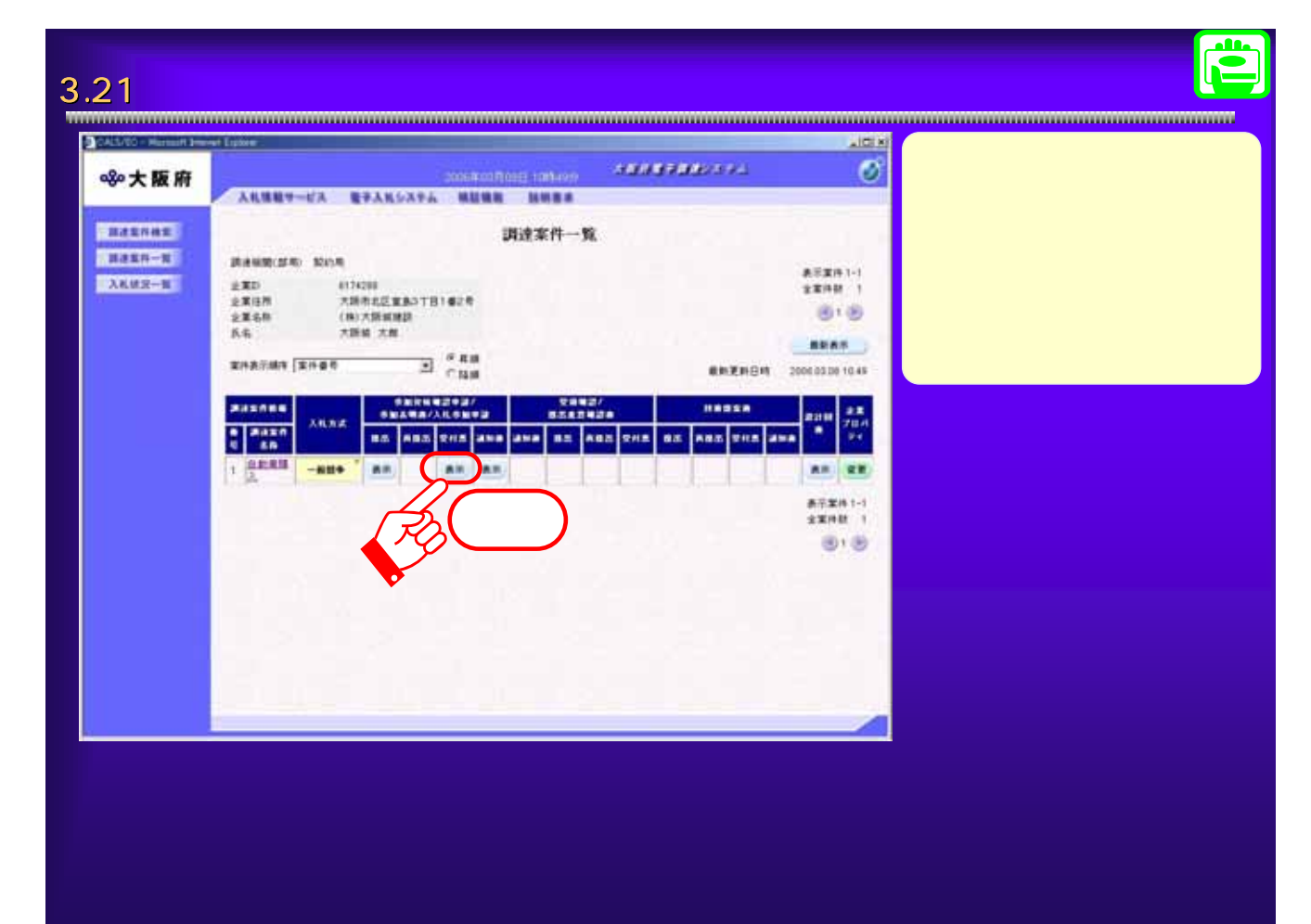

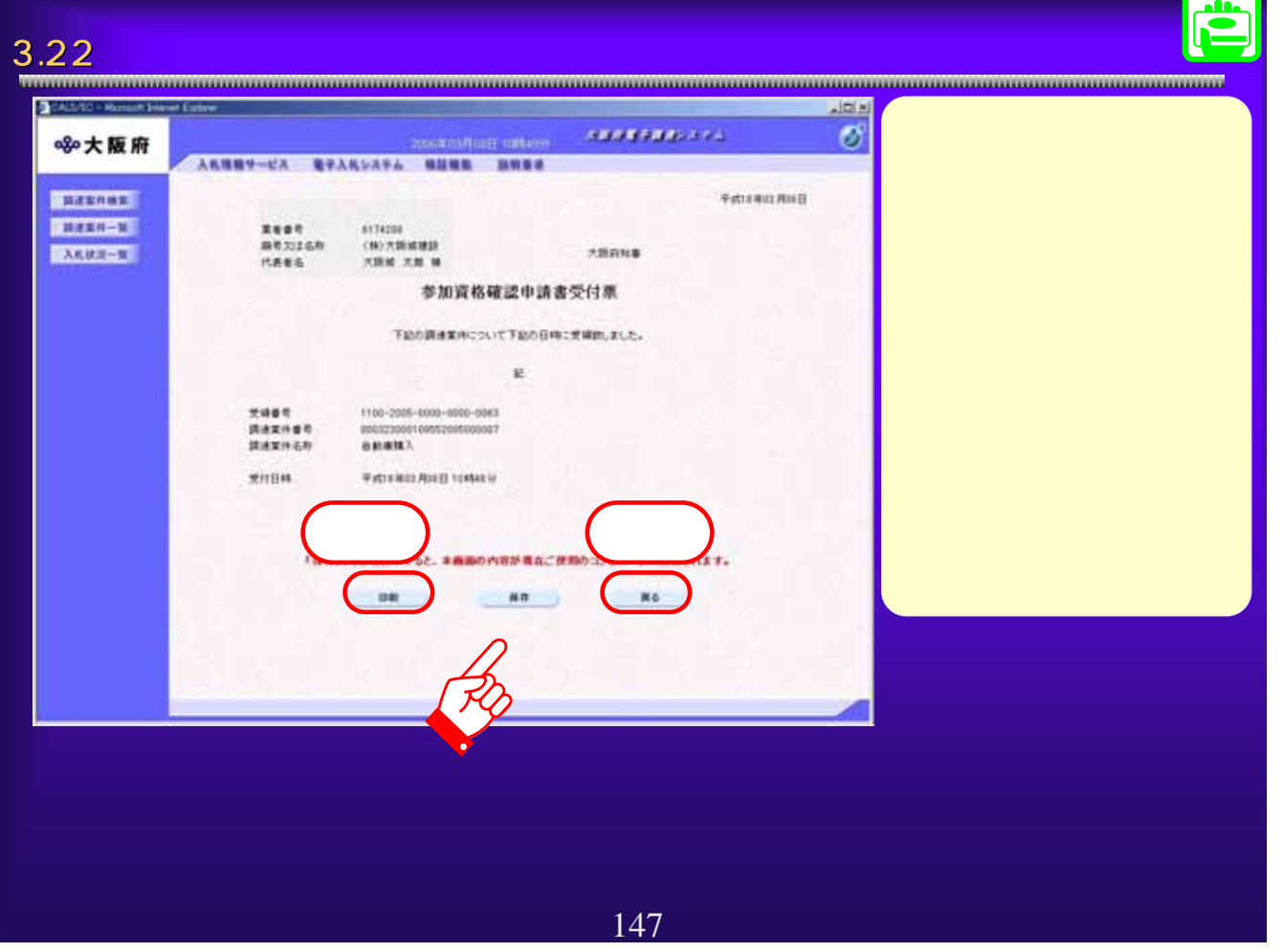

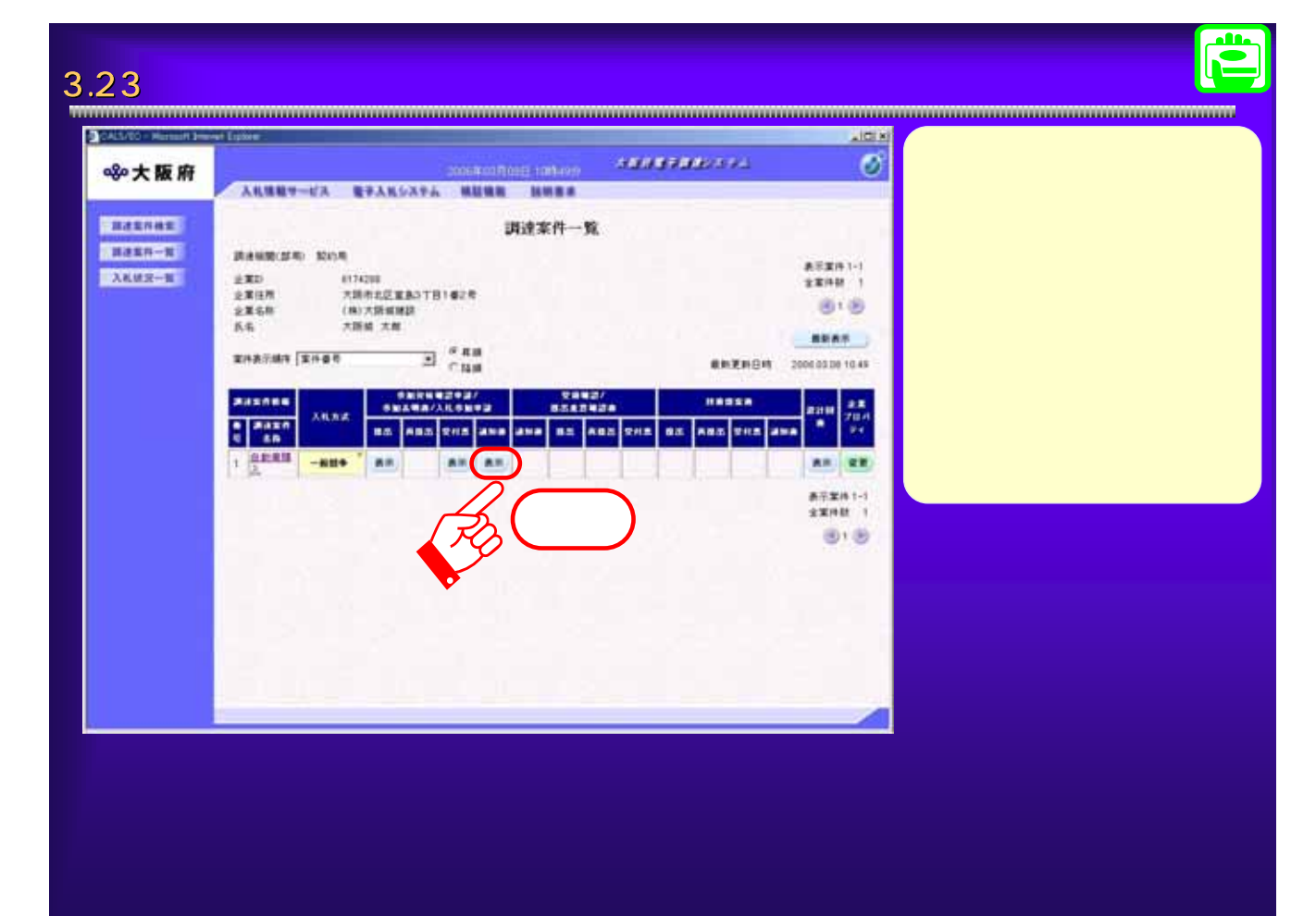

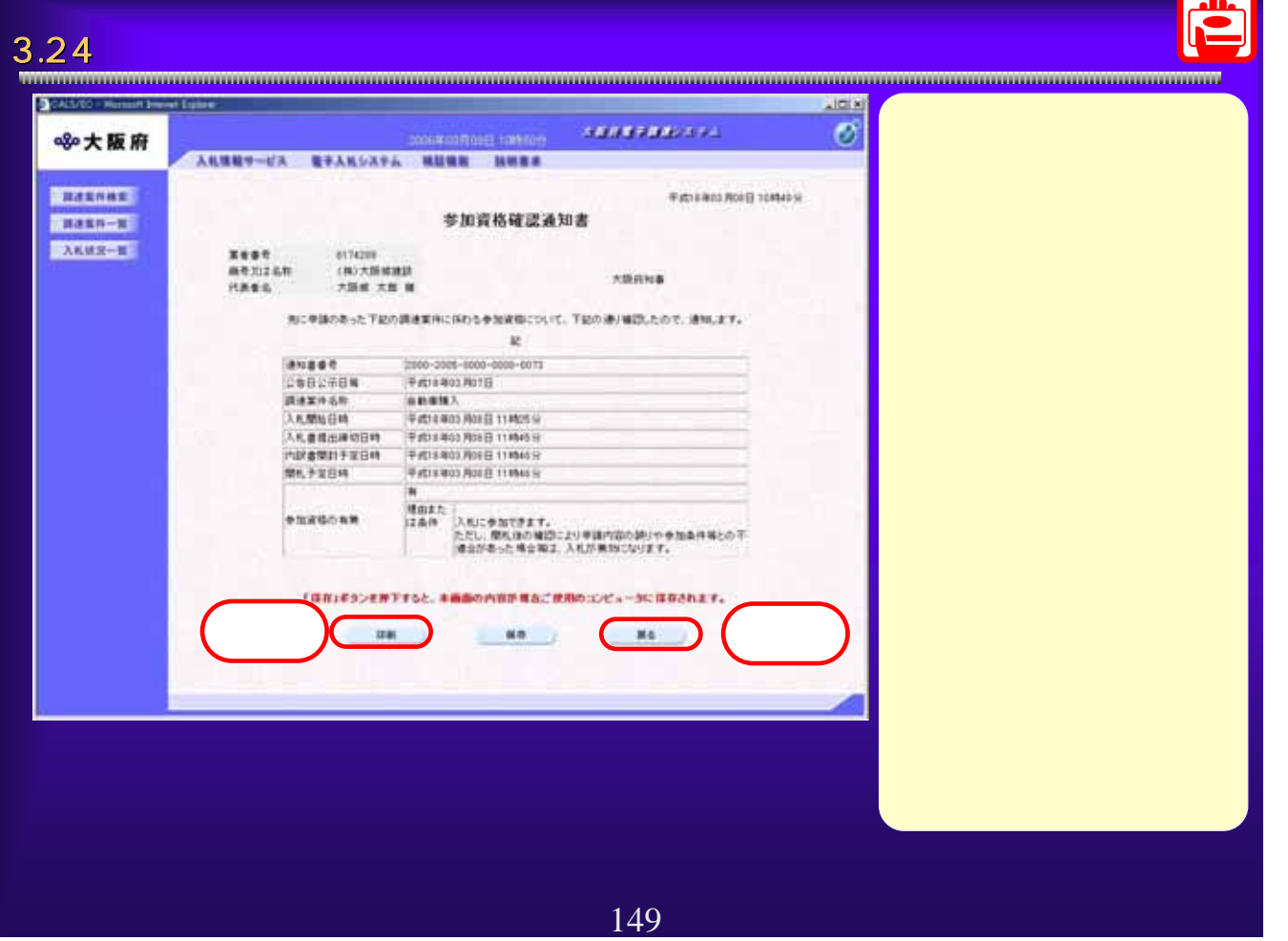

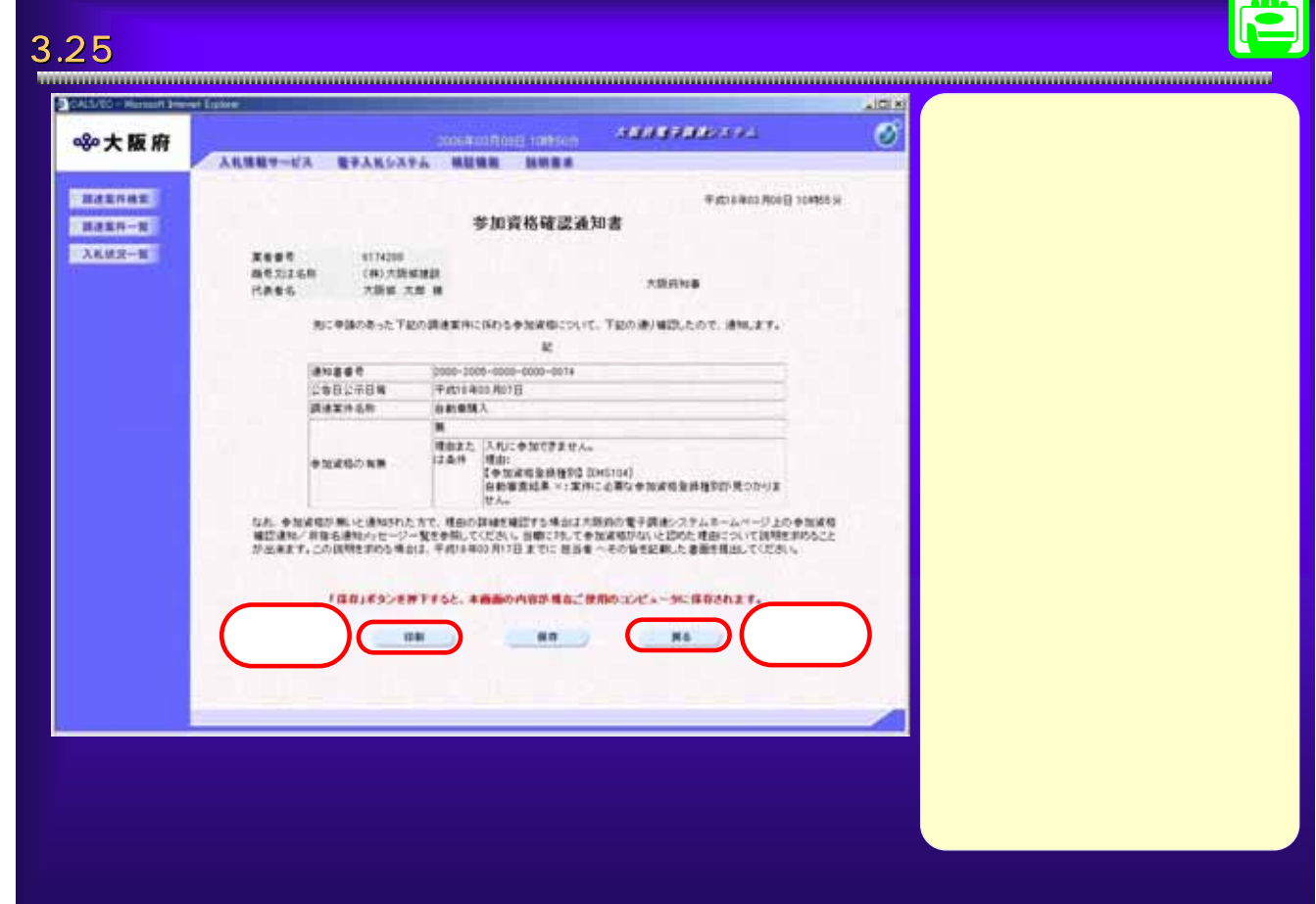

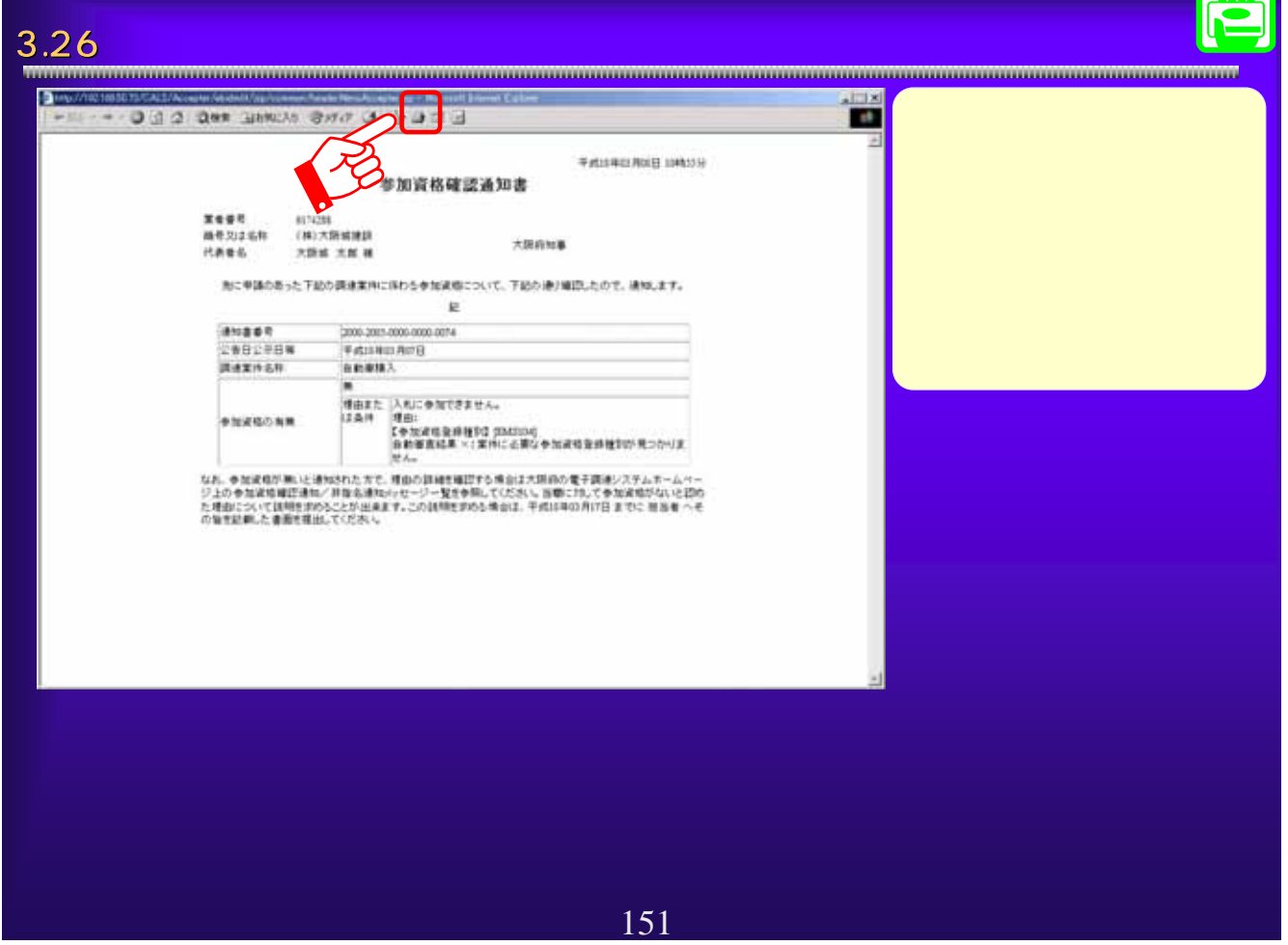

N  $\overline{AB}$ 

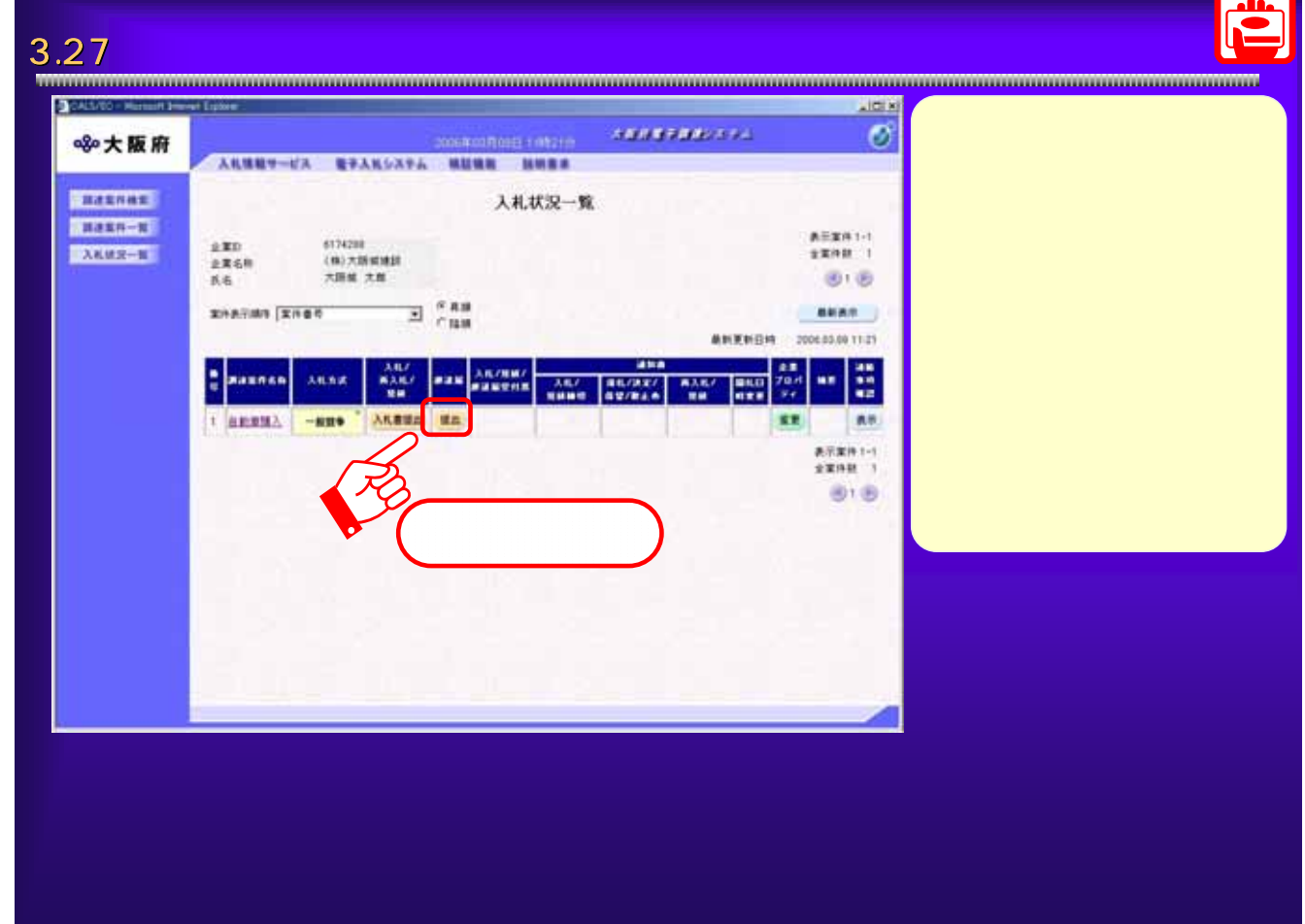

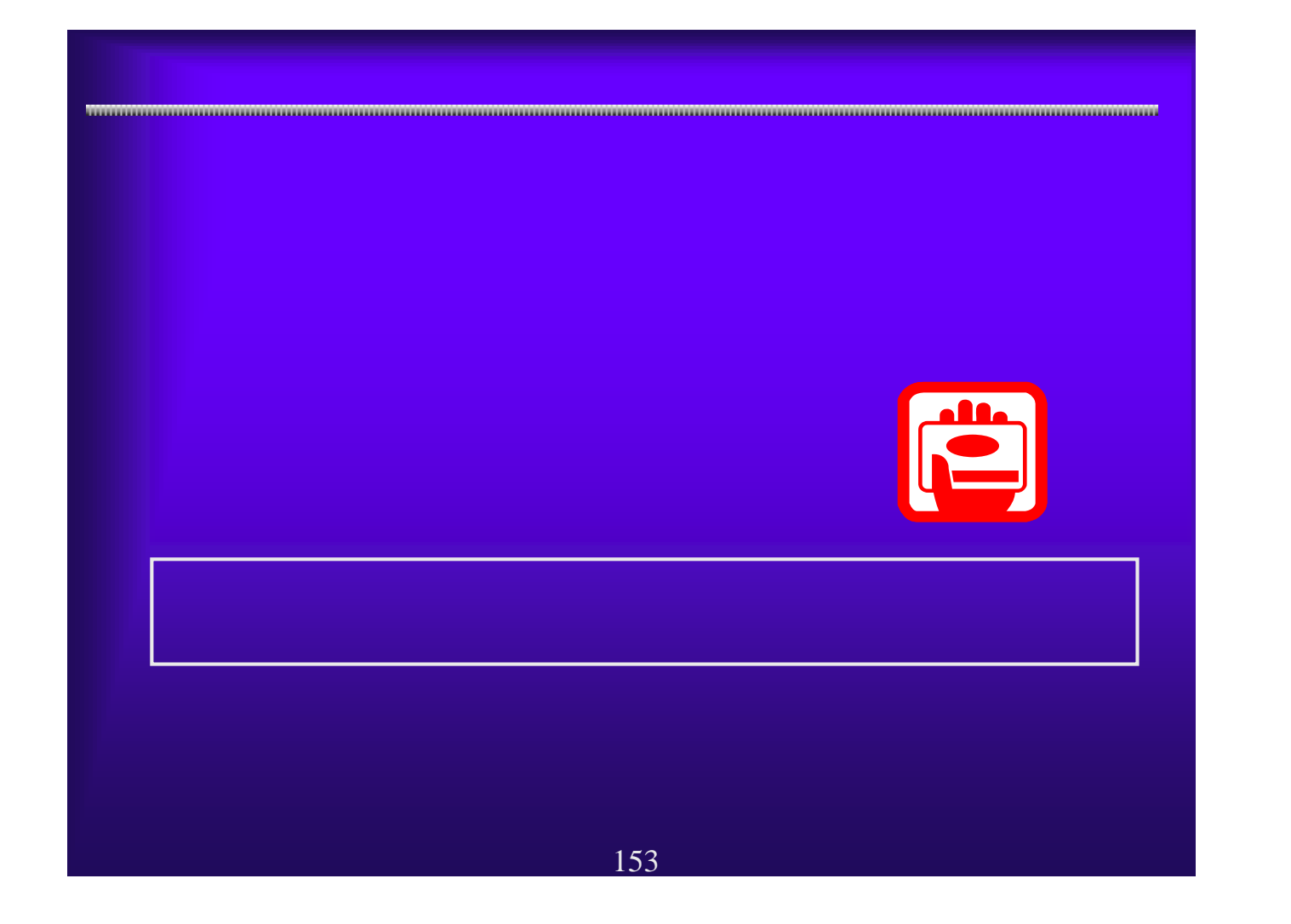

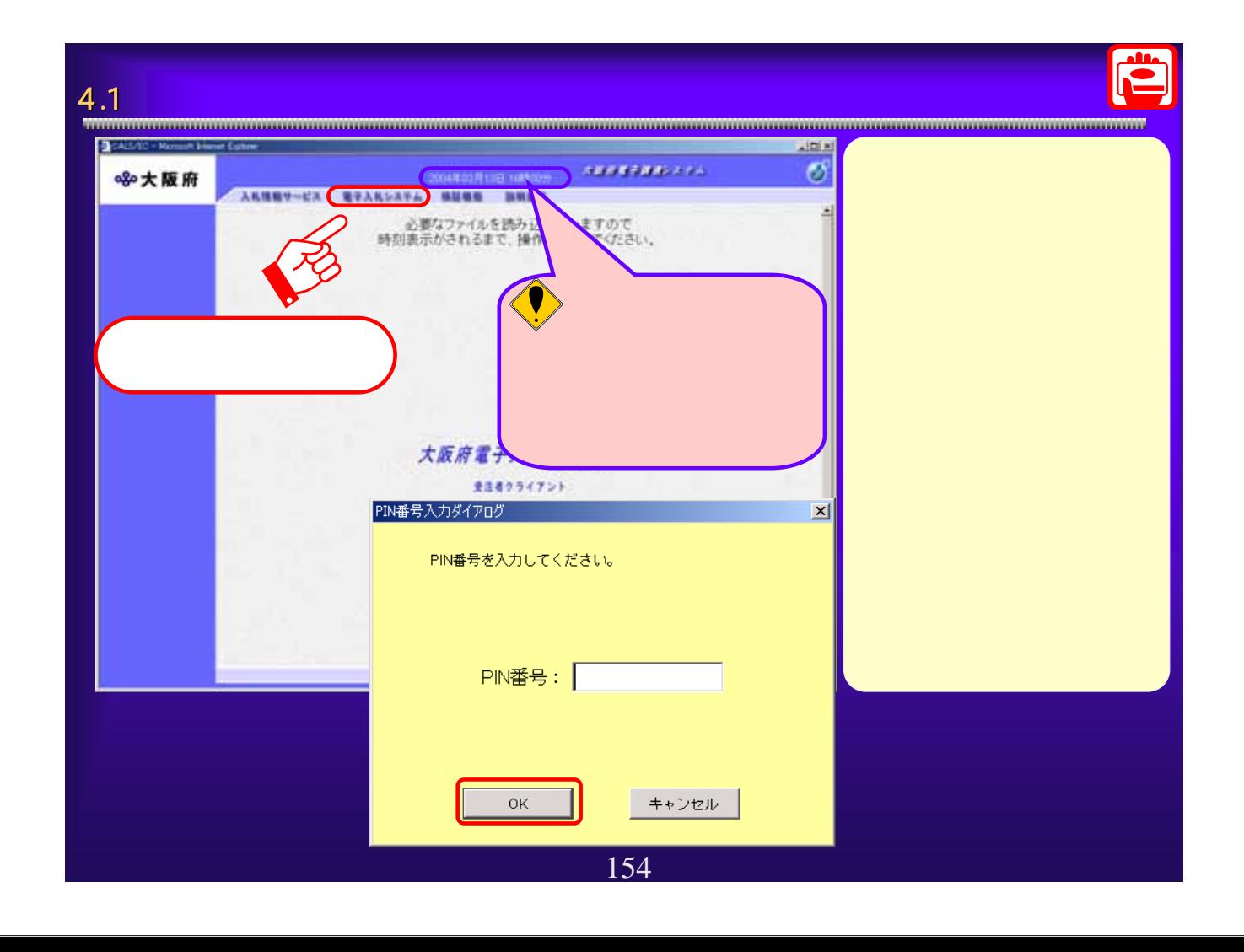

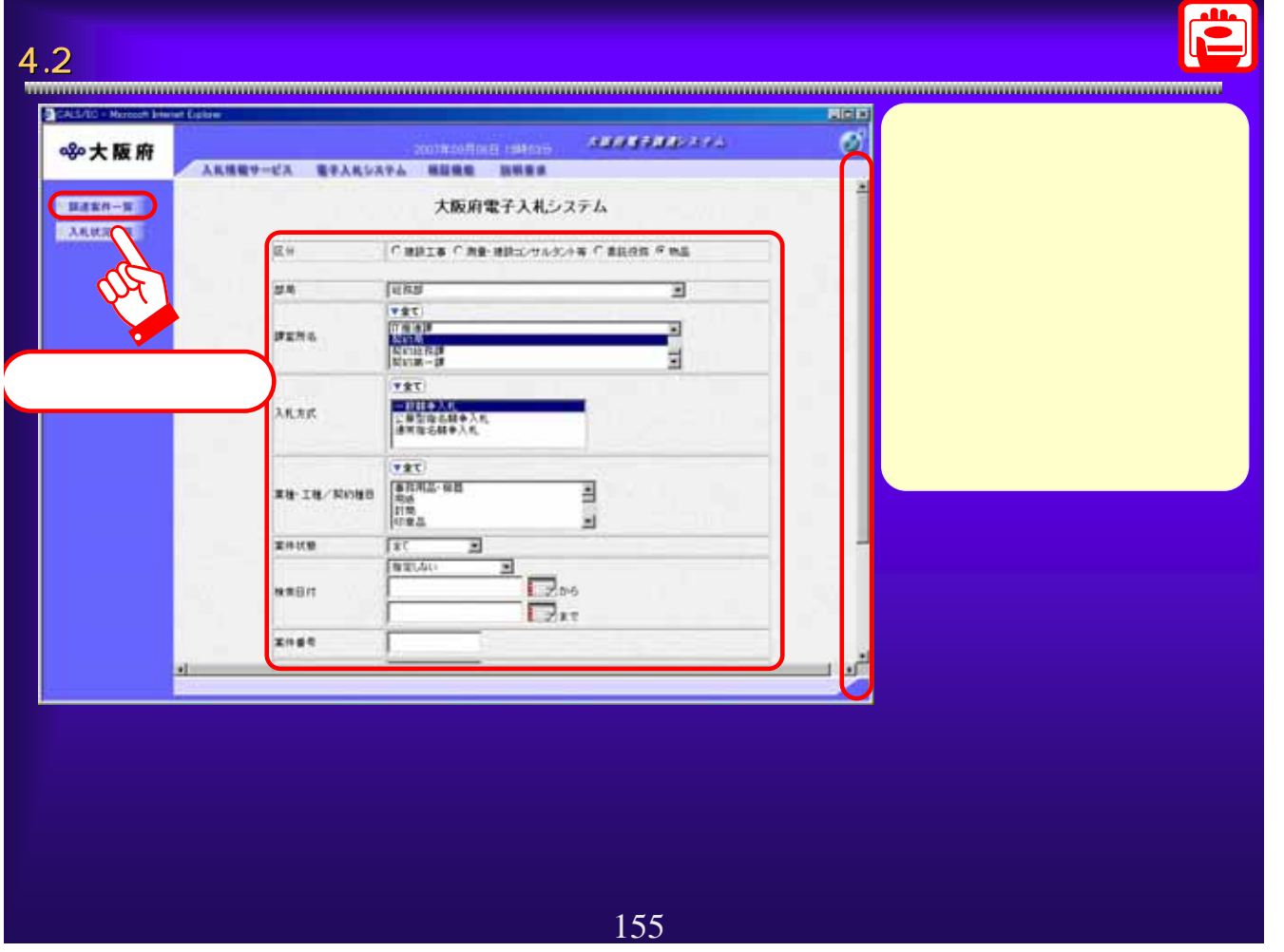

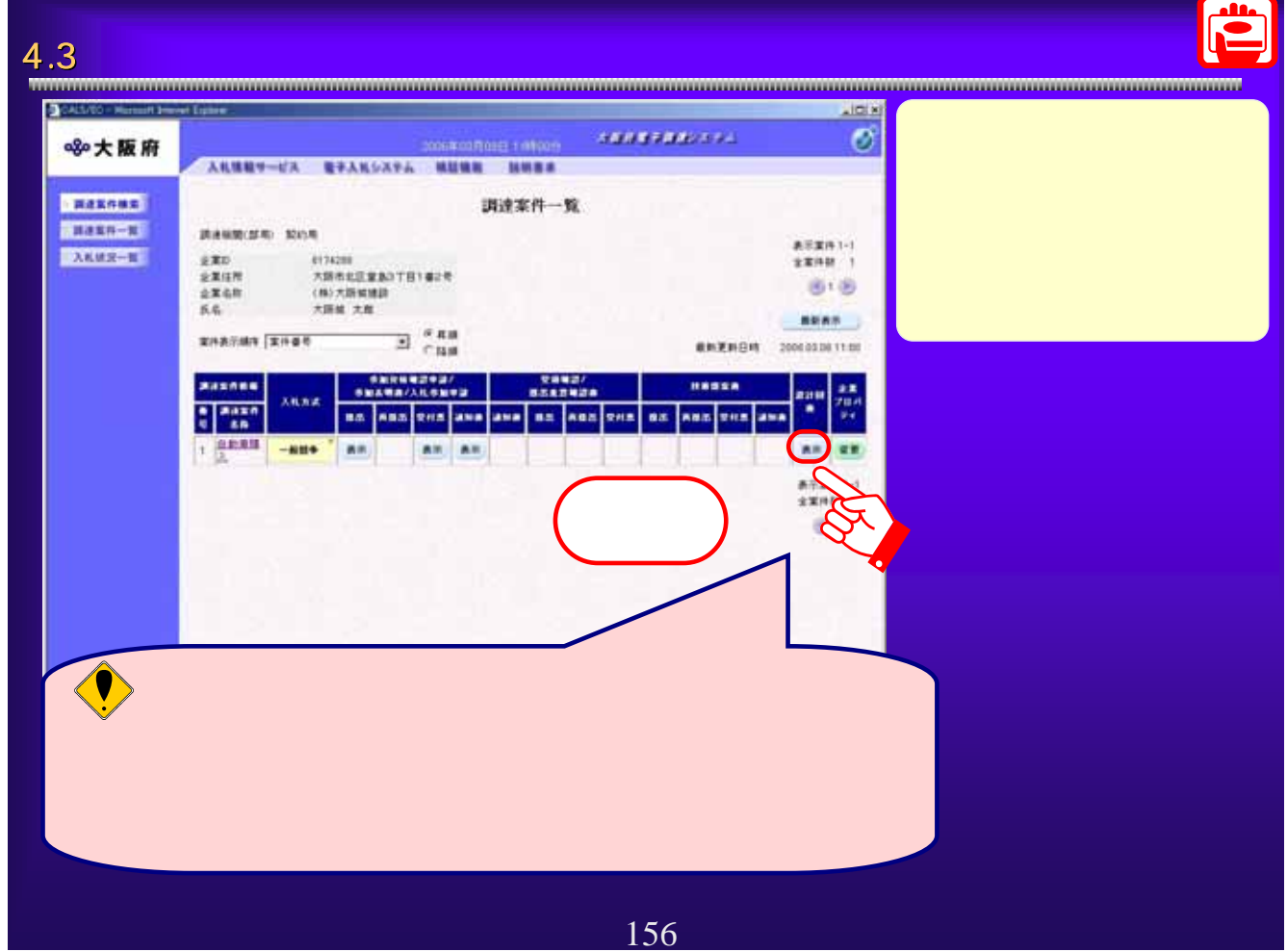

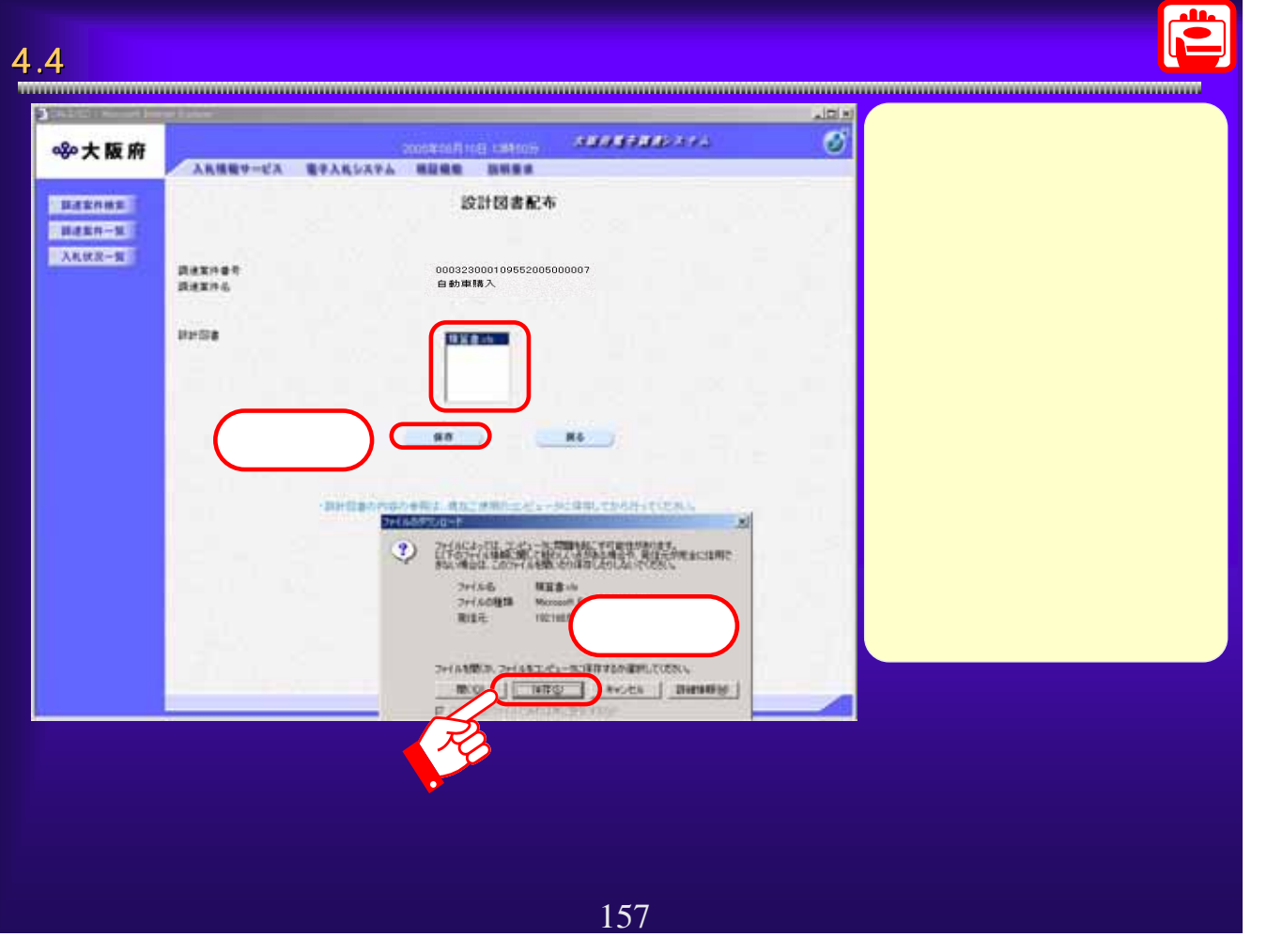

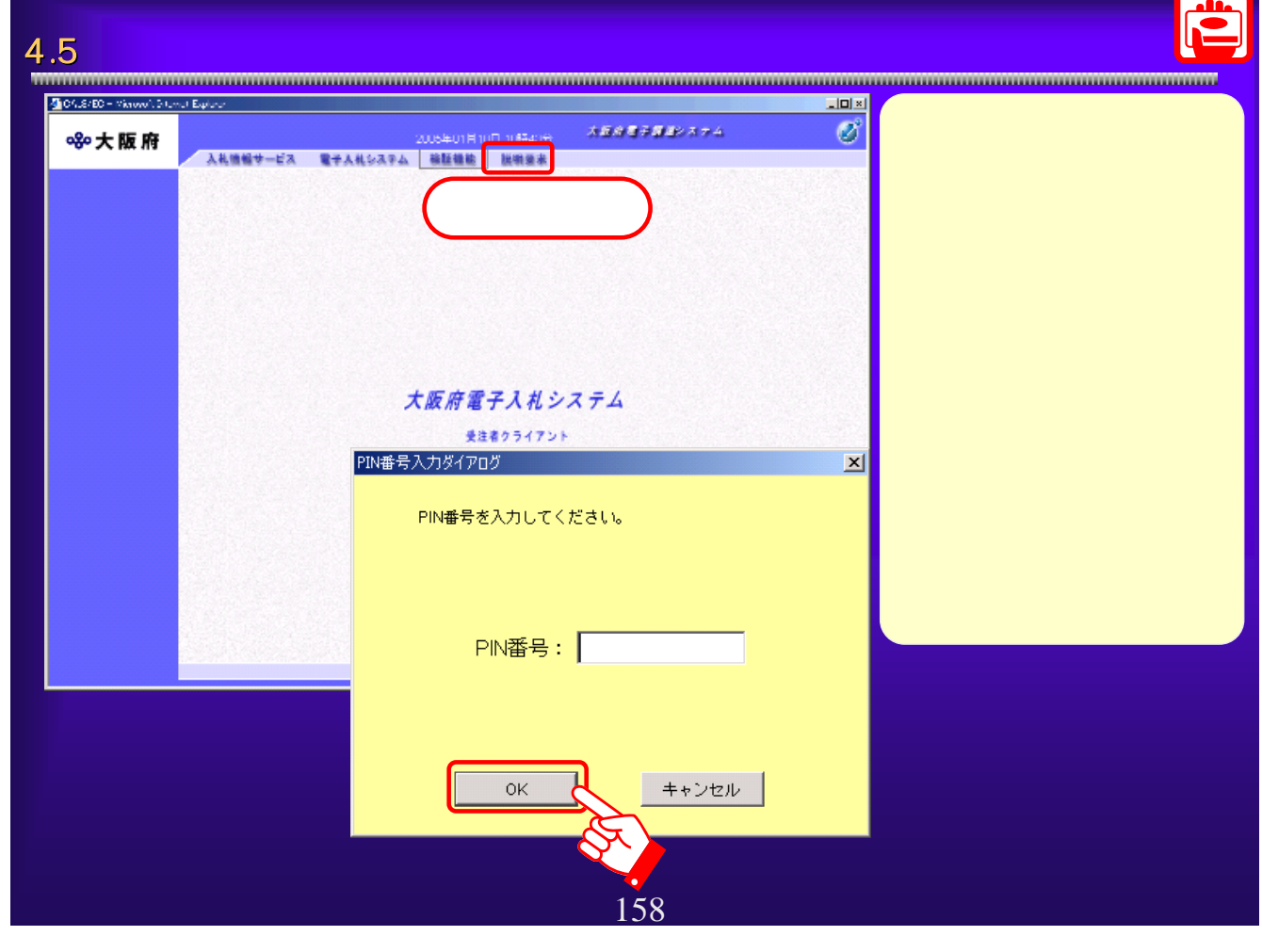

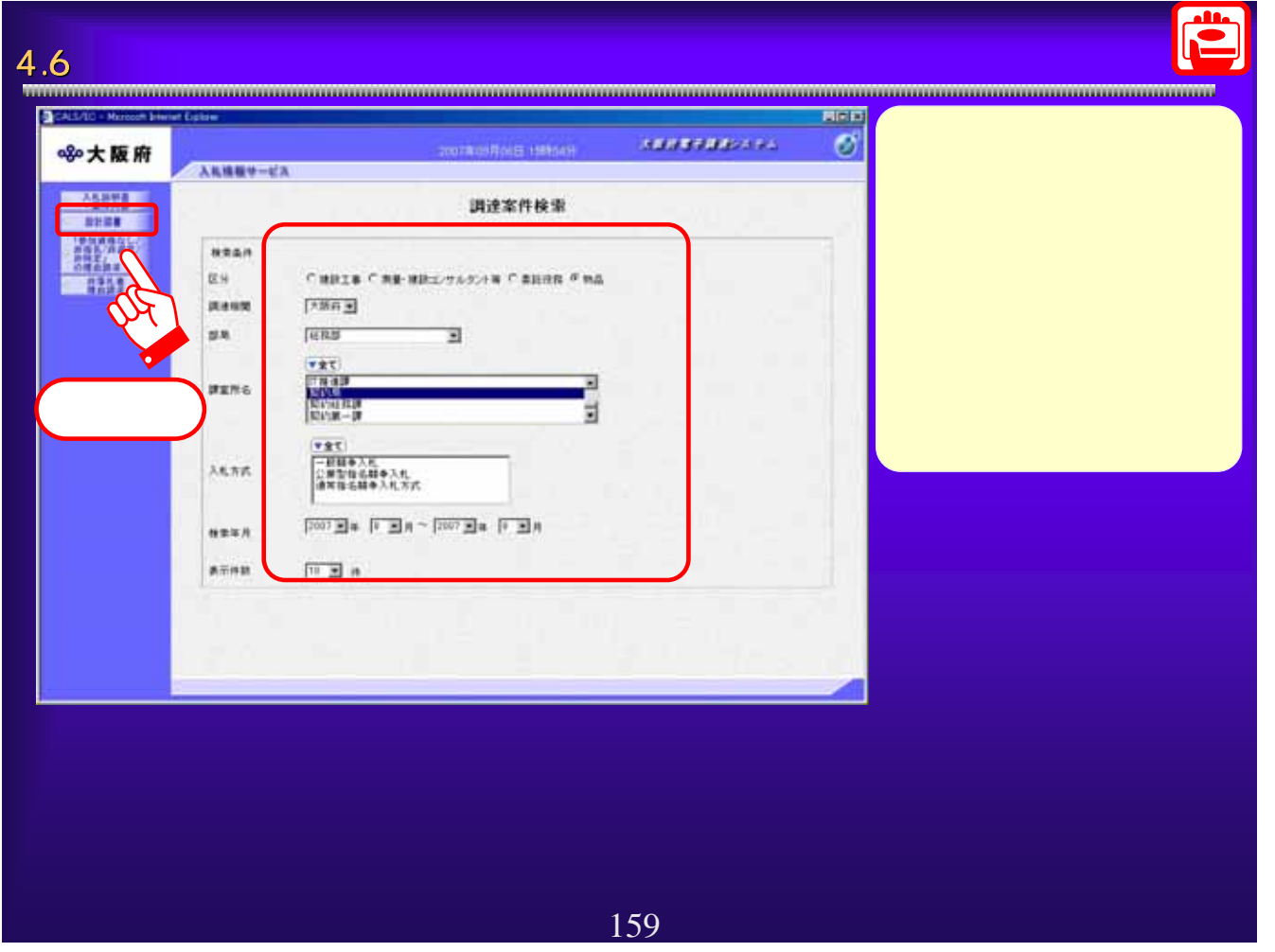

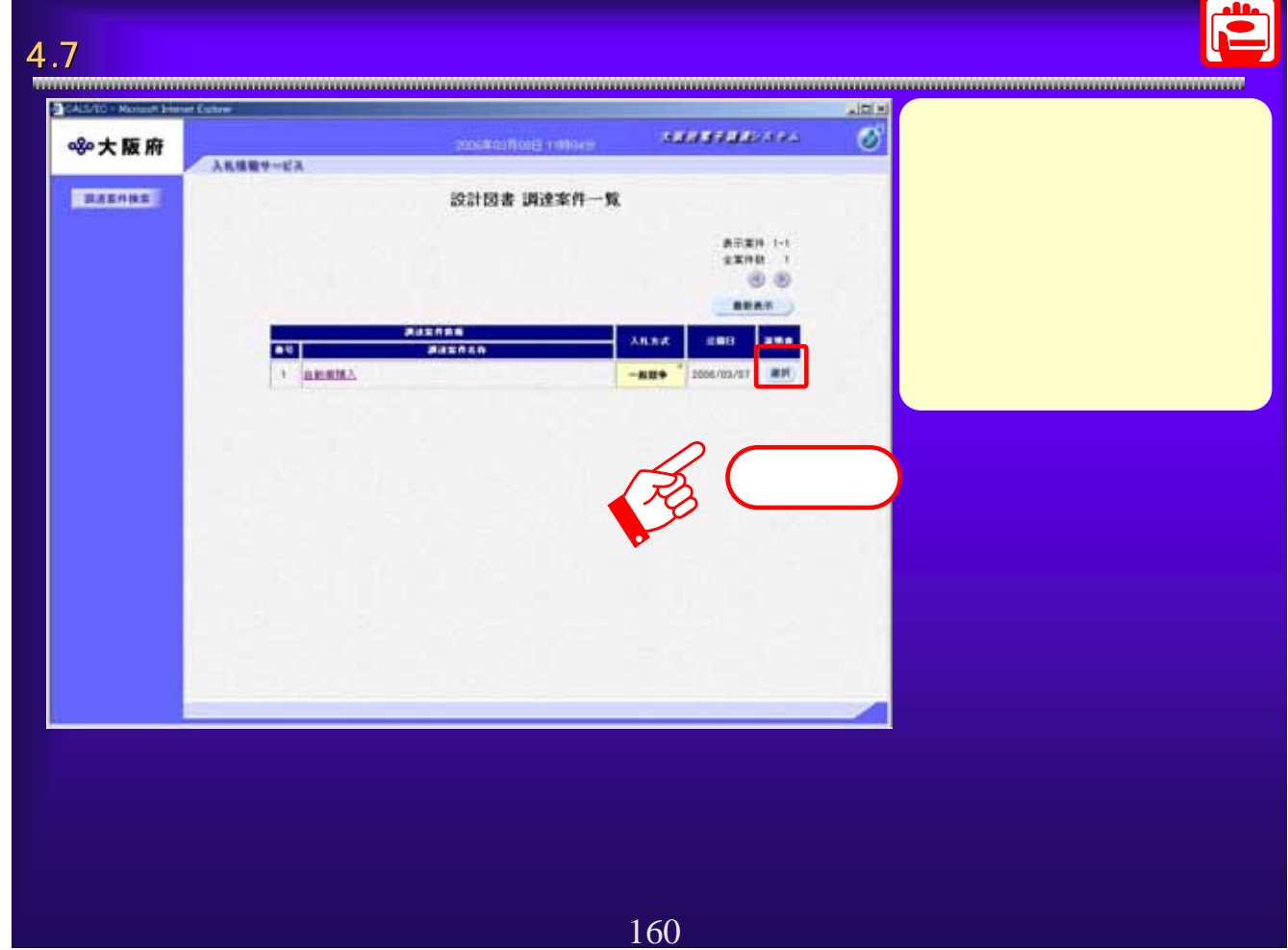

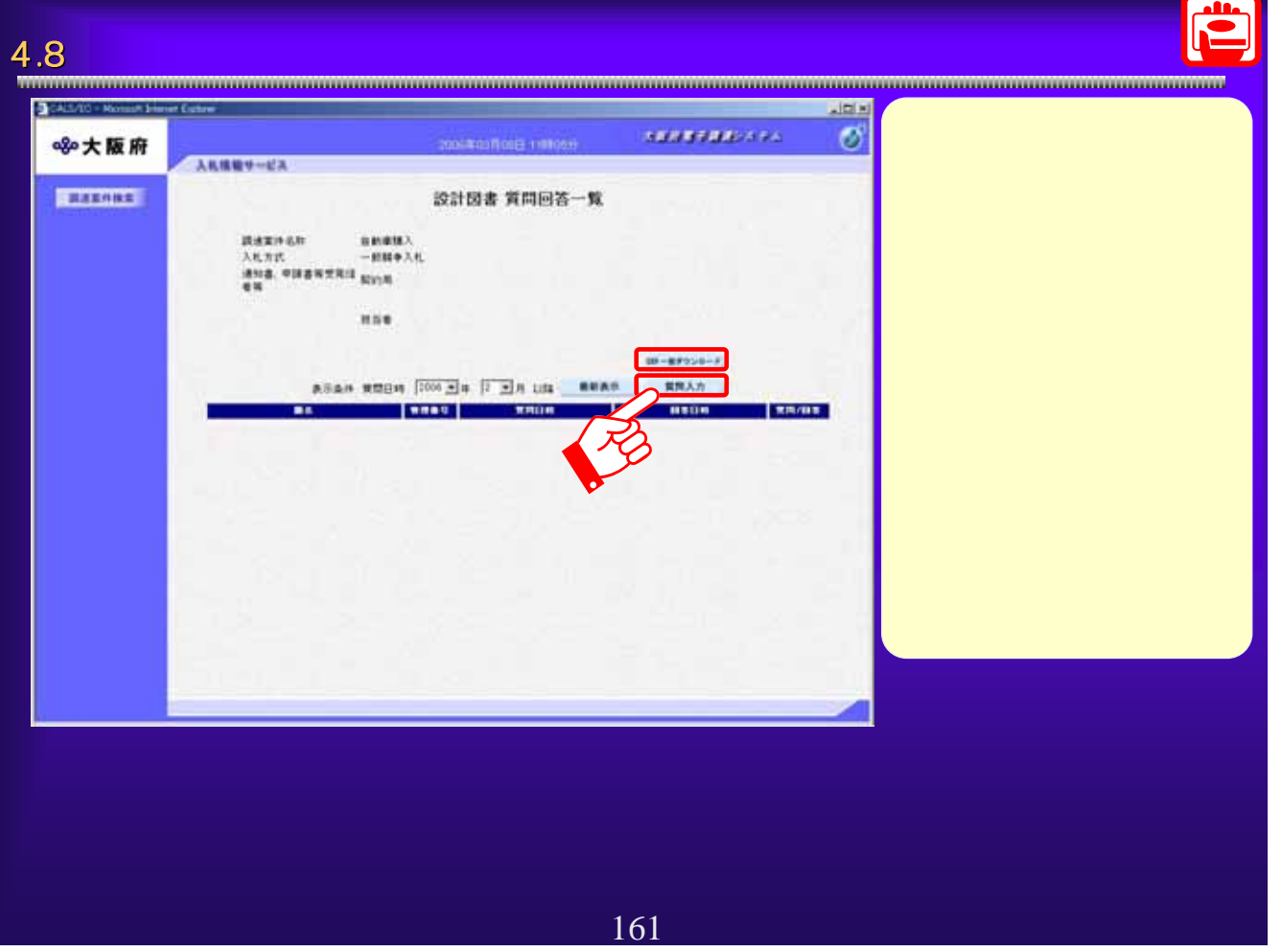

![](_page_25_Picture_53.jpeg)

![](_page_26_Picture_63.jpeg)

![](_page_26_Picture_1.jpeg)

![](_page_27_Picture_73.jpeg)

![](_page_27_Picture_1.jpeg)

![](_page_28_Picture_0.jpeg)

![](_page_28_Picture_1.jpeg)

![](_page_29_Picture_64.jpeg)

![](_page_29_Picture_1.jpeg)